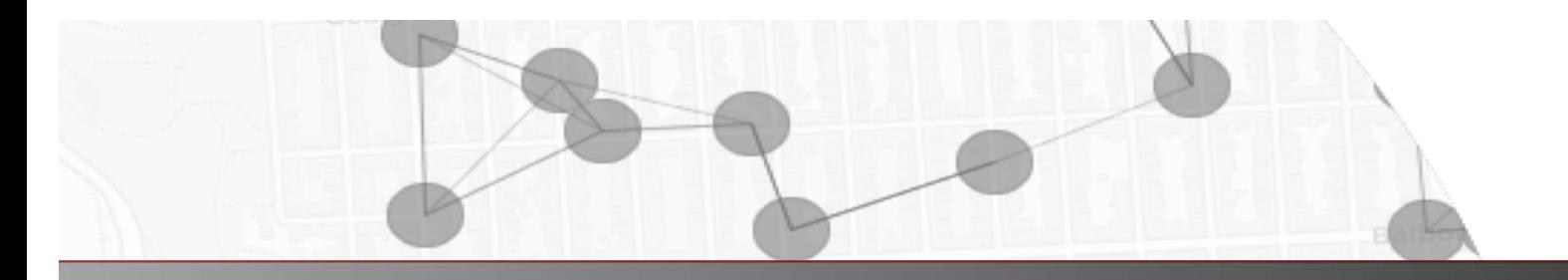

### **MAKING SPATIAL ACCESS METRICS MORE ACCESSIBLE: Documentation for the PySAL Spatial Access Package**

Package UR[L: https://access.readthedocs.io](https://access.readthedocs.io/)/ Package Development: James Saxon Documentation: Karina Acosta Ordonez and Julia Koschinsky Research Assistance: Dan Snow, Vidal Anguiano, Yair Atlas, Bryan Wang

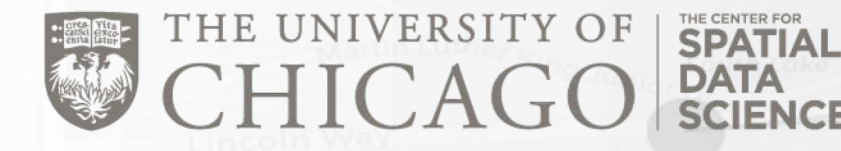

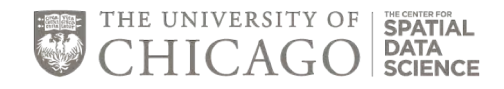

### **What is in this documentation?**

- This presentation overviews and compares the catchment area and rational agent access models implemented in the **Spatial Access for PySAL** package
- Section 1: The Package + Ecosystem
- Section 2: Overview, definitions and data inputs of each model
- Section 3: Equations, interpretations, and assumptions of each model
- Section 4: Visual and numerical examples of each model

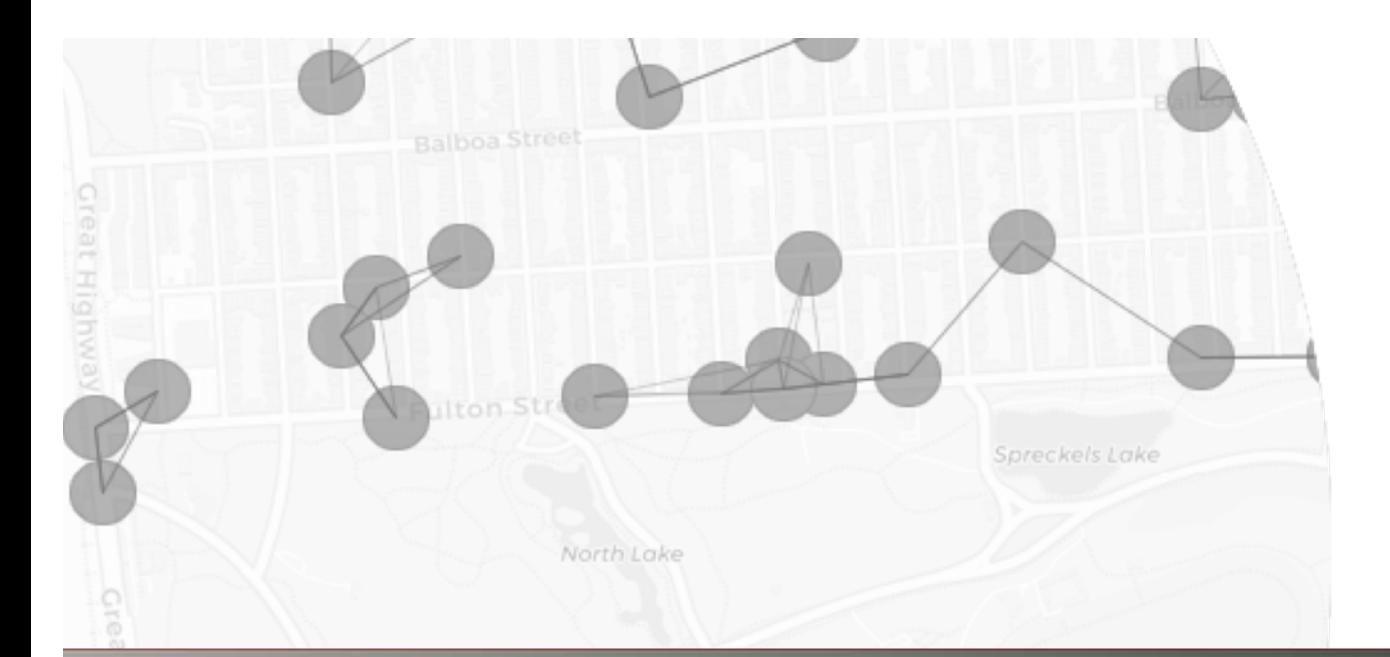

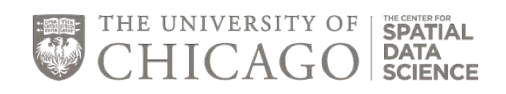

### **SECTION 1: THE PACKAGE + ECOSYSTEM**

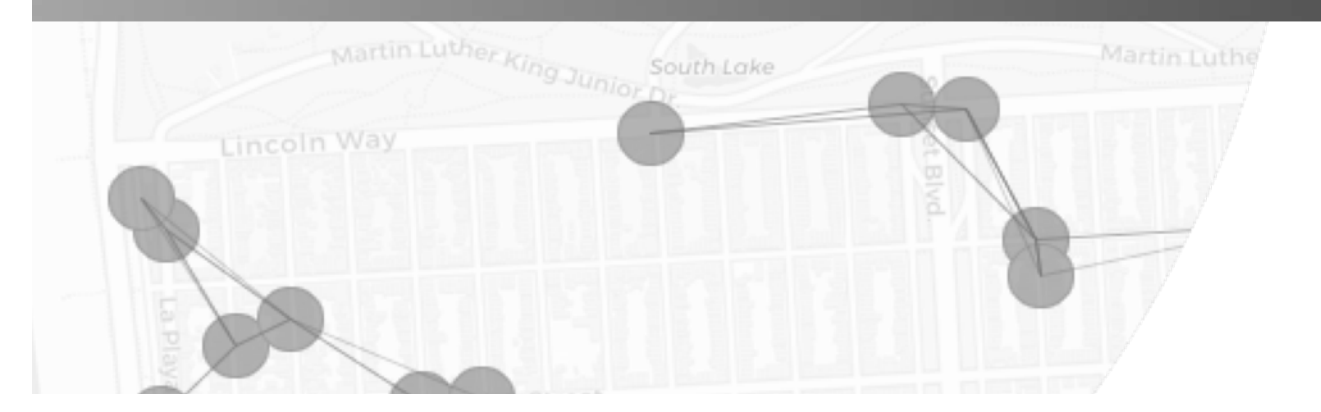

4

### New Spatial Access Package https://access.readthedocs.io/

#### Spatial Access for PySAL

Whether you work with data in health, retail, employment or other domains, spatial accessibility measures help identify potential spatial mismatches between the supply and demand of services. They indicate how close demand locations are to supply locations.

#### Motivation

We built this package for several reasons:

- . to make the new spatial access metric (RAAM) available,
- . to allow for easy comparison between RAAM and classic spatial access models.
- . to support spatial access research at scale by making pre-computed travel time matrices available and sharing code for computing new matrices at scale, and
- to allow users who prefer a point-and-click interface to obtain spatial access results for their data using our web app (for US).

#### Methods

This PySAL package implements our new measure that simultaneously accounts for travel time and congestion at the destination:

• Rational Agent Access Model (RAAM) (Saxon and Snow 2019, [SS19]).

Here is an example of the results of the RAAM model from this article: It shows how spatially accessible each Census tract is to primary care, compared to the national average. Darker blue areas have better spatial access (below-average travel costs) while darker red areas have worse spatial access (above average travel costs).

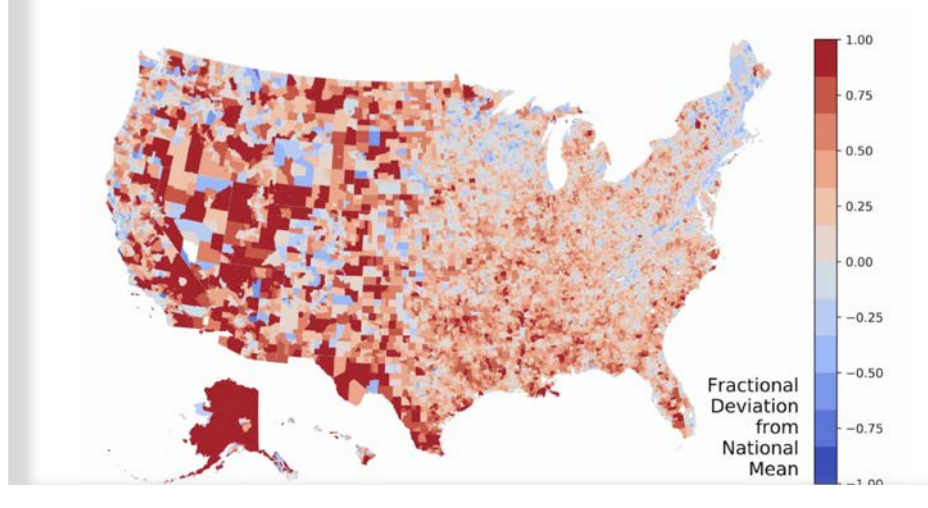

### API reference

#### Accessibility Class

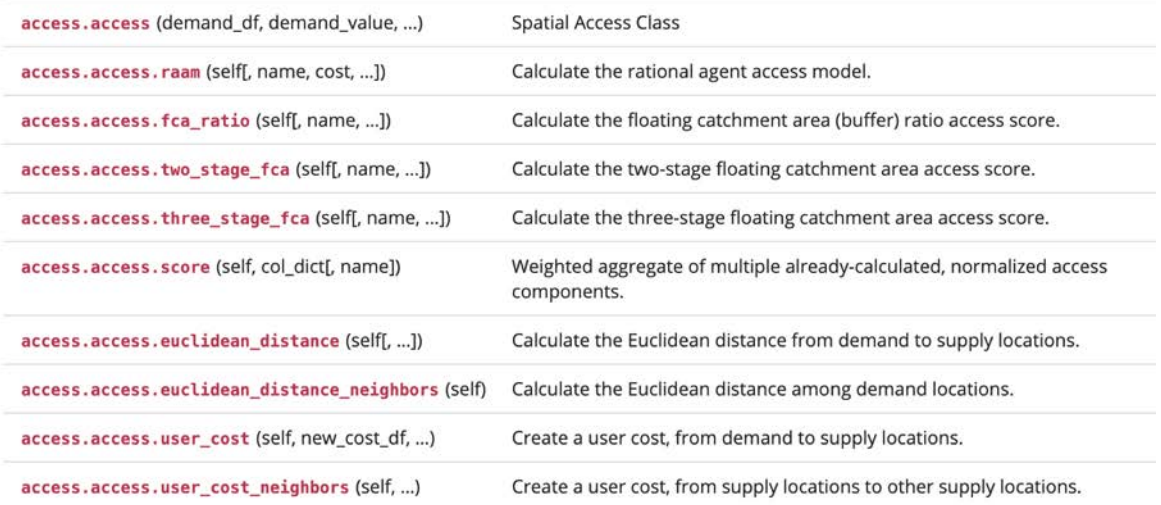

#### **Access Functions**

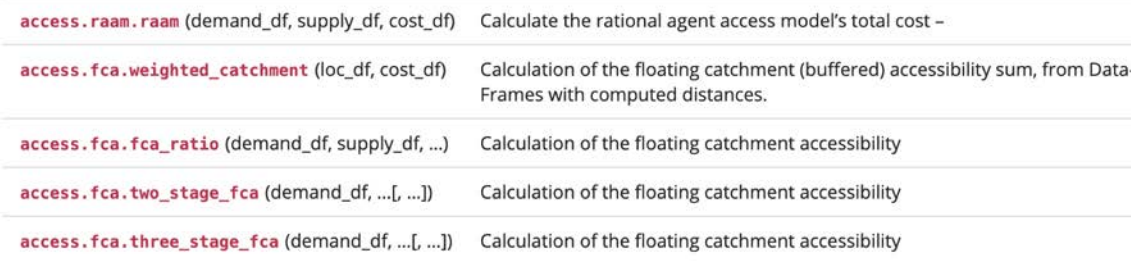

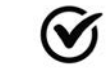

 $\mathcal G$  Rational Agent Access Model

#### (RAAM)

- $\mathcal G$  Floating Catchment Areas (FCA)
- $\mathcal G$  2-Stage FCAs (2SFCA)
- $\mathcal G$  Enhanced 2SFCA (E2SFCA)
- $\mathbf{\mathcal{G}}$  3-Stage FCA (3SFCA)

**V** Access Score

# **Workflow for Package**

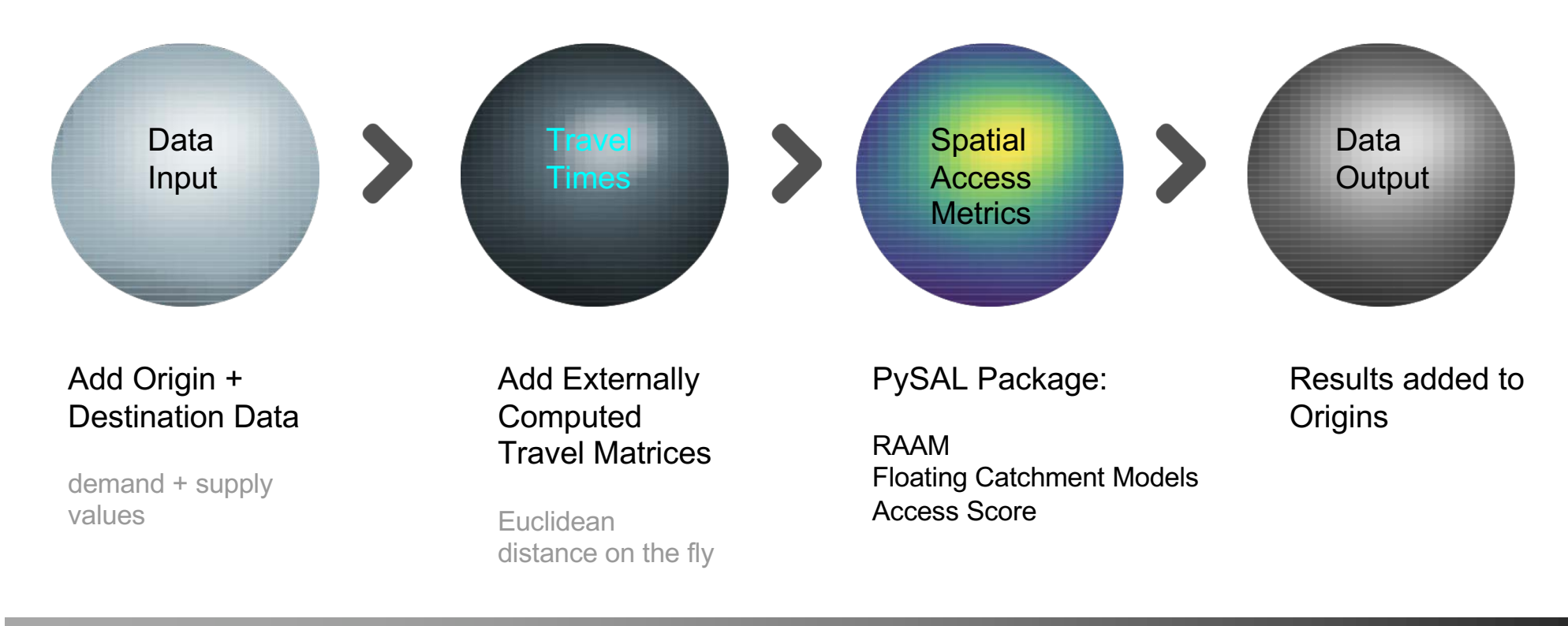

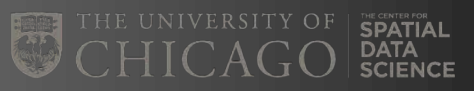

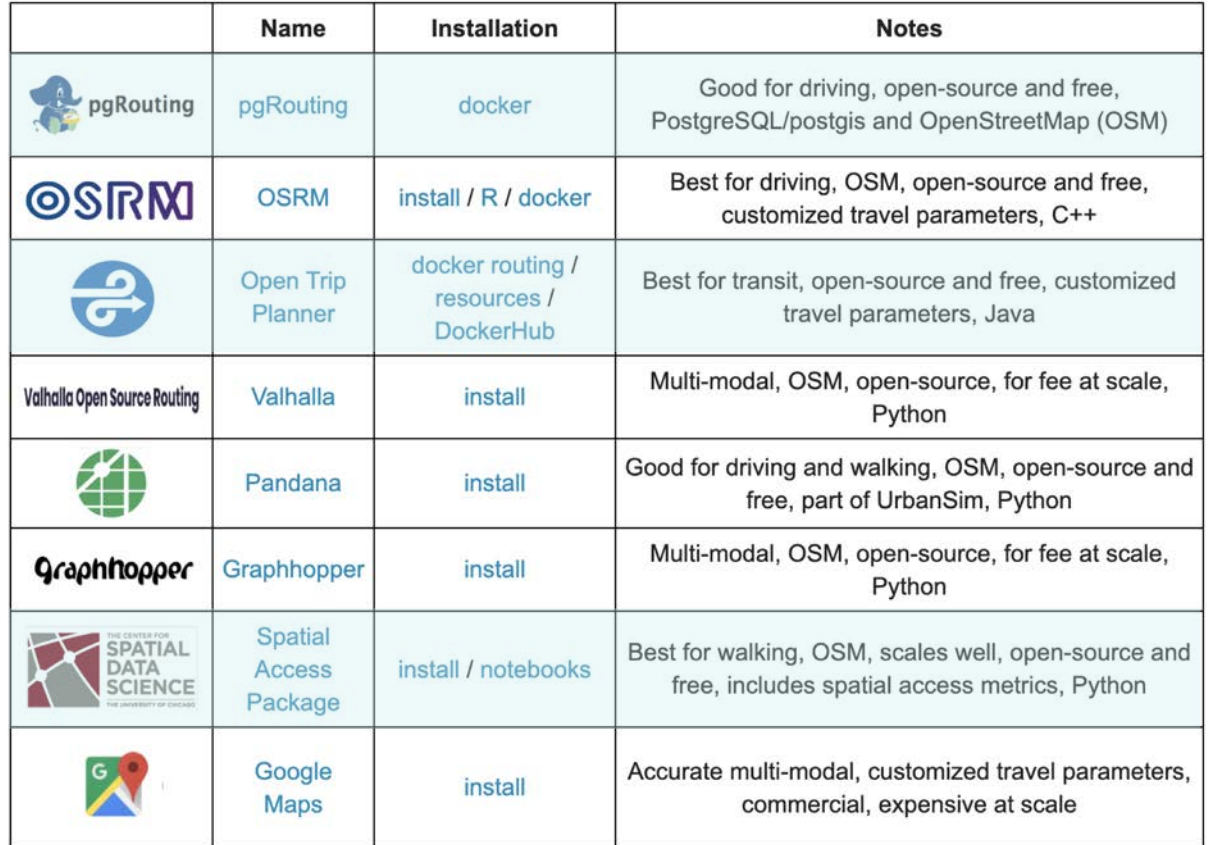

### Tools for Computing Your Own Travel Time Matrices

https://access.readthedocs.io/en/latest /resources.html

https://pypi.org/project/spatial-access/

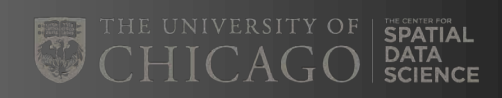

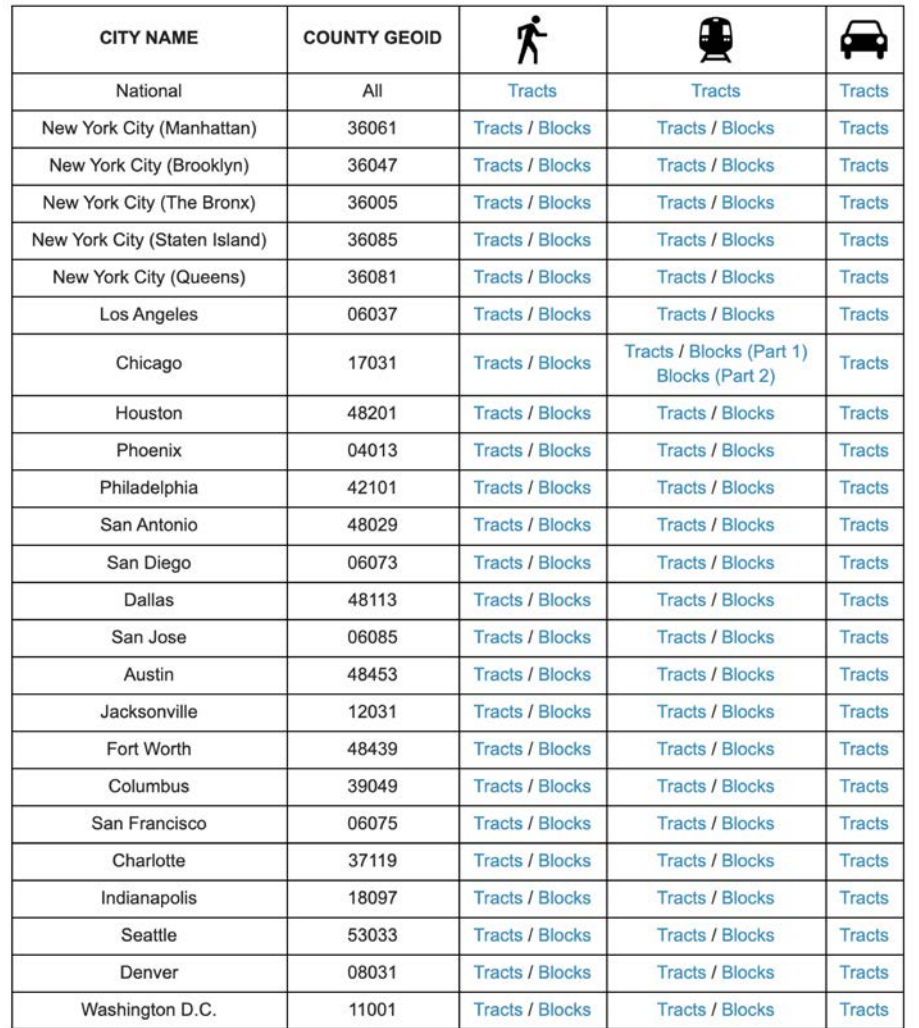

Created by: Dan Snow, MPP | Sept. 2019

### Pre-Computed Travel Time Matrices

https://access.readthedocs.io/en/latest/resources.html

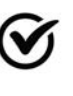

 $\mathfrak{S}$  3 Modes: Walking, Transit + Driving

 $\mathcal G$  National: Tract-Level

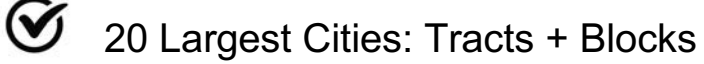

 $\mathcal G$  Generated with OpenTrip Planner

### Live App

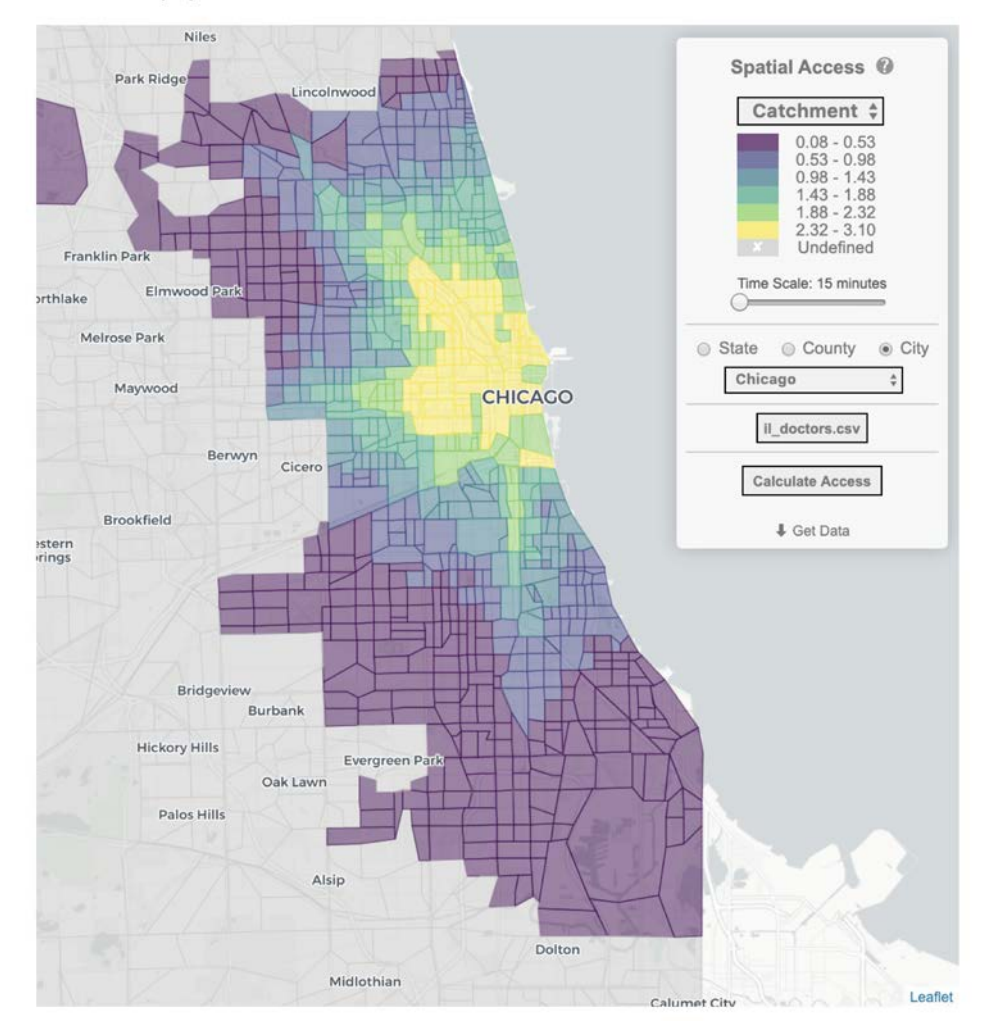

#### **EXECUTE UNIVERSITY OF** SPATIAL<br>DATA<br>SCIENCE

### Free Web App

https://access.readthedocs.io/en/latest/app.html

#### Create the access object.

Since we have geometries here, it could be as simple as this:

In [43]:  $A = access(demand df = i1 med[["pop", "geometry"]], demand value = 'pop',$ supply  $df = i1 \text{ med}(["doc", "dentist", "geometry"]), supply value = ['doc", "dentist"])$ 

In this case, we would have to generate the distance matrix on the fly.

Instead, I'll create a slightly more complicated version with all of the possible matrices:

```
In [44]: A = access(demand df = il med[["pop", "geometry"]], demand value = 'pop',
           supply df = il med[["doc", "dentist", "geometry"]], supply value = ["doc", "dentist"],
           demand index = True, supply index = True,cost_df = times, cost_name = 'cost',cost origin = 'origin', cost dest = 'dest',neighbor_cost_df = times, neighbor_cost_name = 'cost',
           neighbor cost origin = 'dest', neighbor cost dest = 'origin')
```
## Jupyter Notebook Tutorial

https://github.com/JamesSaxon/access/ blob/master/notebooks/examples.ipynb

```
(name = "gravity", weight fin = gravity)In [47]: A.weighted catchment
A.fca ratio
                       (name = "fca".max cost = 15(name = "fca",max cost = 30) # Note - the warning -- good!
A.fca ratio
                       (name = "fca60",A.fca ratio
                                          max cost = 60)
A.fca ratio
                       (name = "fca90",max cost = 90A.two stage fca
                       (name = "2sfac",max cost = 60)
A.enhanced two stage fca(name = "2sfca30",weight fn = fn30)
A.enhanced_two_stage_fca(name = "2sfca60",
                                          weight fn = fn60)
A.enhanced two stage fca(name = "q2sfca",
                                          weight fn = qaussianA.three stage fca
                       (name = "3sfaca")A.raam(name = "raam", tau = 60);
A.raam(name = "raam30", tau = 30);
```
#### **Results time!**

Let's get the correlations among measures, and plot a few of them...

In [51]: A. norm access df. columns Out[51]: Index(['2sfca30\_dentist', '2sfca30\_doc', '2sfca60\_dentist', '2sfca60\_doc', '2sfca\_dentist', '2sfca\_doc', '3sfca\_dentist', '3sfca\_doc', 'fca60\_dentist', 'fca60\_doc', 'fca90\_dentist', 'fca90\_doc', 'fca\_dentist', 'fca\_doc', 'g2sfca\_dentist', 'g2sfca\_doc', 'gravity\_dentist', 'gravity\_doc', 'raam30\_dentist', 'raam30\_doc', 'raam\_combo', 'raam\_dentist', 'raam\_doc', 'raam\_euclidean\_dentist', 'raam euclidean doc'], dtype='object')

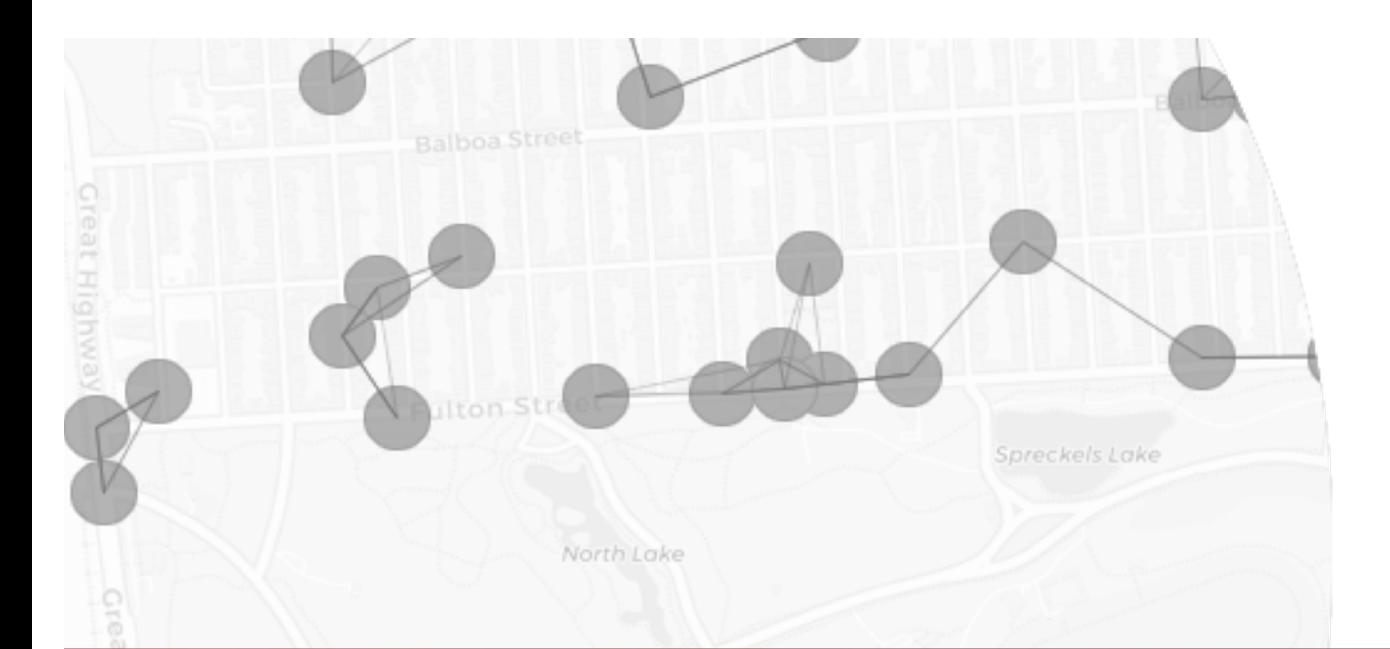

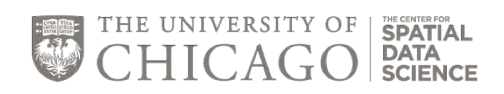

### **SECTION 2: OVERVIEW, DEFINITIONS AND DATA INPUTS**

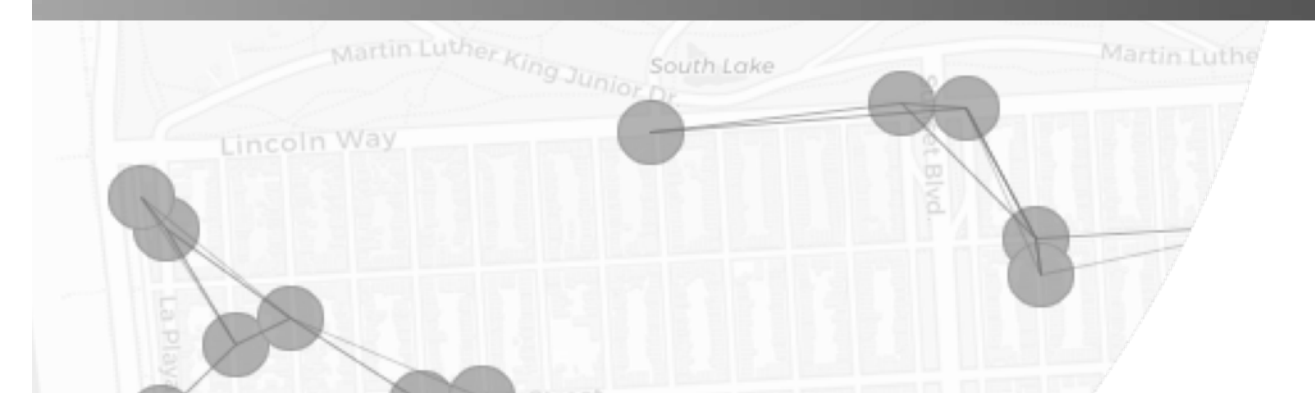

12

### **DIMENSIONS OF ACCESS**

### SPATIAL<br>DATA<br>SCIENCE

**Spatial**

Potential use of nearby services – assumed in PySAL spatial access package

#### **Potential <b>Realized**

Actual use of nearby services

#### **Aspatial**

Aspatial determinants of *latent* service demand, such as income, age or sex Aspatial drivers of *observed* service demand such as insurance or language

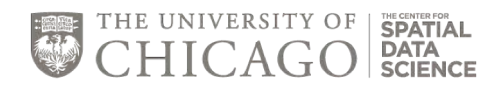

### **Models**

- **Floating Catchment Areas (FCA):** For each provider, this is the ratio of providers to clients within a given travel time to the provider (Huff 1963, Joseph and Bantock 1982, and Luo 2004)
- **Two-Stage FCAs (2SFCA):** Calculated in two steps for a given travel time to the provider: 1) for each provider, the providerto-client ratio is generated, 2) for each point of origin, these ratios are then summed (Luo and Wang, 2002, and Wang and Luo 2005).
- **Enhanced 2SFCA (E2SFCA):** 2SFCA but with less weight to providers that are still within the travel threshold but at larger distances from the point of origin (Luo and Qi 2009).
- **Three-Stage FCA (3SFCA):** adds distance-based allocation function to E2SFCA (Wan, Zou, and Sternberg, 2012).
- **Access Score:** This is a weighted sum of access components like distance to provider and relative importance of provider type (Isard 1960).
- **Rational Agent Access Model (RAAM):** A model that optimizes the allocation of patients to providers by minimizing travel times and congestion at the provider (Saxon and Snow 2019) 14

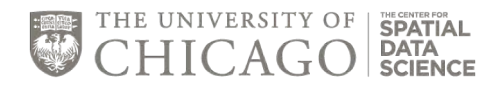

### **References**

- Walter Isard. Methods of Regional Analysis: Introduction to Regional Science. MIT Press, Cambridge, MA, 1960.
- Wei Luo. Using a gis-based floating catchment method to assess areas with shortage of physicians. Health & Place, 10(1):1 – 11, 200[4. doi:10.1016/S1353-8292\(02\)00067-](https://doi.org/10.1016/S1353-8292(02)00067-9)9.
- Wei Luo and Yi Qi. An enhanced two-step floating catchment area (e2sfca) method for measuring spatial accessibility to primary care physicians. Health & Place, 15(4):1100 - 1107, 200[9. doi:10.1016/j.healthplace.2009.06.00](https://doi.org/10.1016/j.healthplace.2009.06.002)2.
- Wei Luo and Fahui Wang. Measures of spatial accessibility to health care in a gis environment: synthesis and a case study in the chicago region. Environment and Planning B: Planning and Design, 30(6):865–884, 2003. [doi:10.1068/b2912](https://doi.org/10.1068/b29120)0.
- James Saxon and Daniel Snow. A rational agent model for the spatial accessibility of primary health care. Annals of the American Association of Geographers, 0(0):1–18, 201[9. doi:10.1080/24694452.2019.162987](https://doi.org/10.1080/24694452.2019.1629870)0.
- Neng Wan, Bin Zou, and Troy Sternberg. A three-step floating catchment area method for analyzing spatial access to health services. *International Journal of Geographical Information Science*, 26(6):1073–1089, 2012. [doi:10.1080/13658816.2011.62498](https://doi.org/10.1080/13658816.2011.624987)7.
- Fahui Wang and Wei Luo. Assessing spatial and nonspatial factors for healthcare access: towards an integrated approach to defining health professional shortage areas. Health & Place, 11(2):131 – 146, 2005. Special section: Geographies of Intellectual Disability. <u>doi:10.1016/j.healthplace.2004.02.003</u>.

### **ACCESS MODEL TIMELINES AND ACRONYMS**

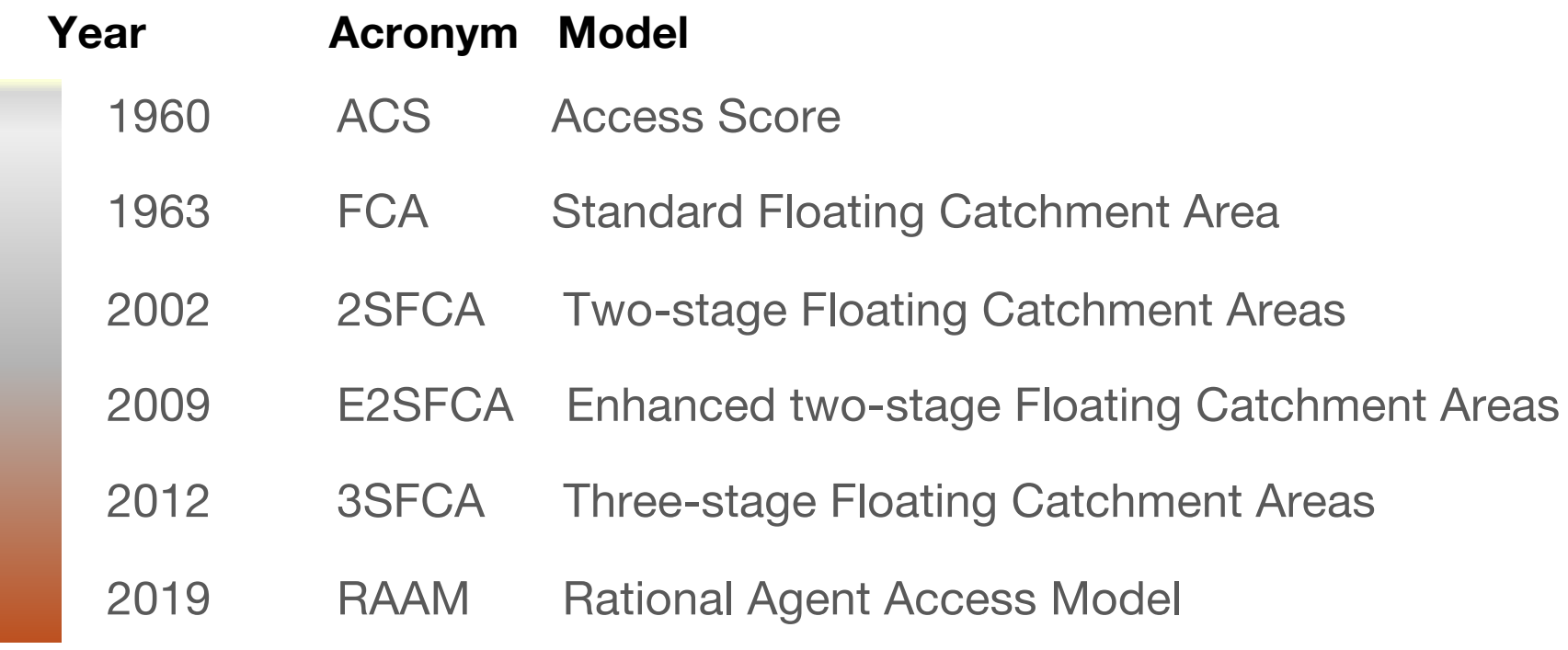

### **MODEL COMPARISON**

FCA 2SFCA E2SFCA 3SFCA RAAM

### THE UNIVERSITY OF SPATIAL

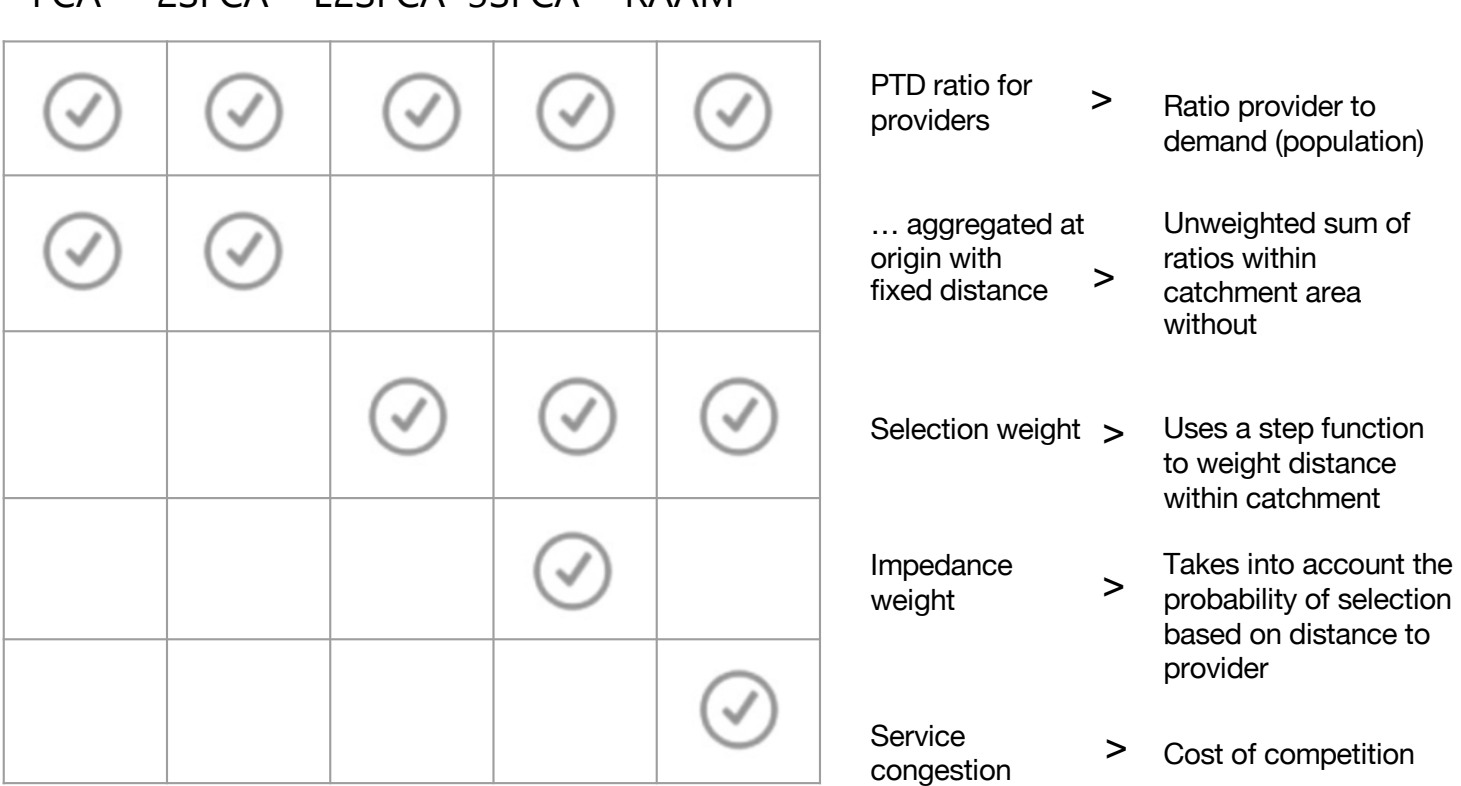

## **DEFINITIONS AND DATA INPUTS**

- Catchment area: area within which provider is *accessible* to people (varies between models)
- Travel time: commuting time or distance covered by residents to reach suppliers' location (in RAAM models, this is called travel cost)
- Congestion cost: competing demand on a provider (only used in RAAM)

### Main inputs of spatial potential access models

- 1. Location of providers/supply (e.g. XY coordinates or Census tract geo ID)
- 2. Supply value (e.g. number of physicians in an office or tract)
- 3. Potential need/demand (e.g. population in each tract).
- 4. Geographic impedance. Two inputs for each model: (i) travel time/distance between demand and supply and (ii) distance function (e.g. distance decay).  $18$

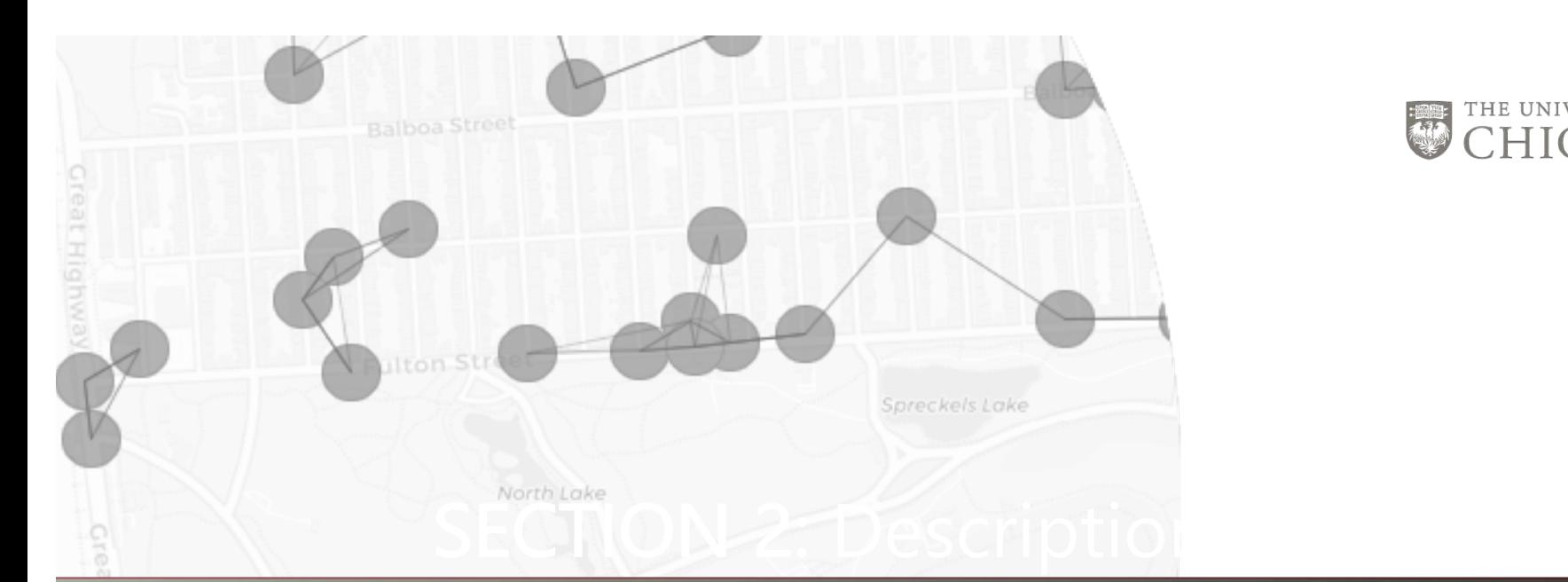

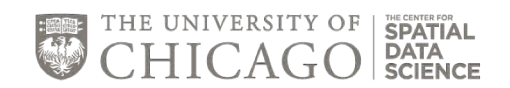

### **SECTION 3: MODEL DESCRIPTIONS**

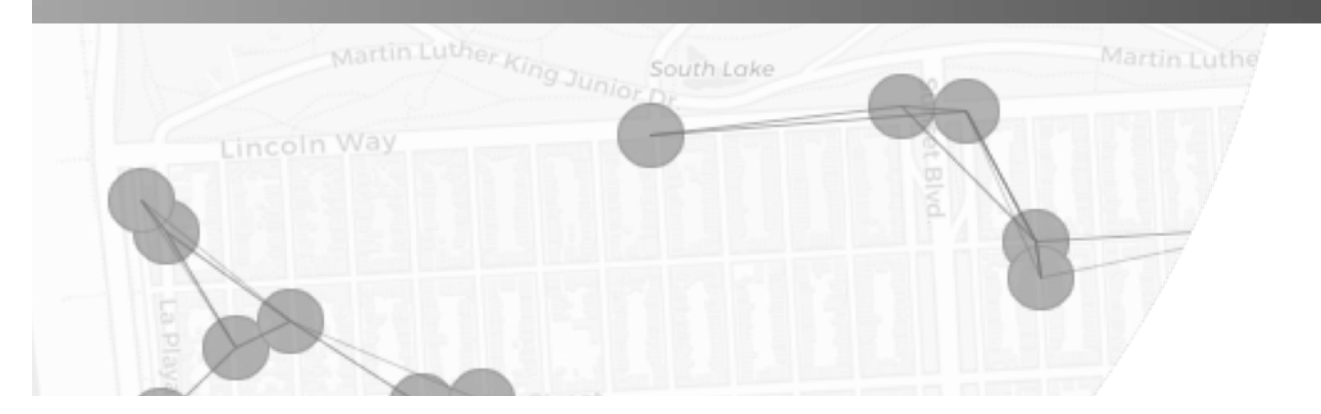

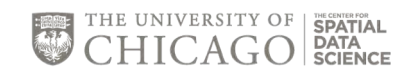

#### **FLOATING CATCHMENT AREA MODELS**

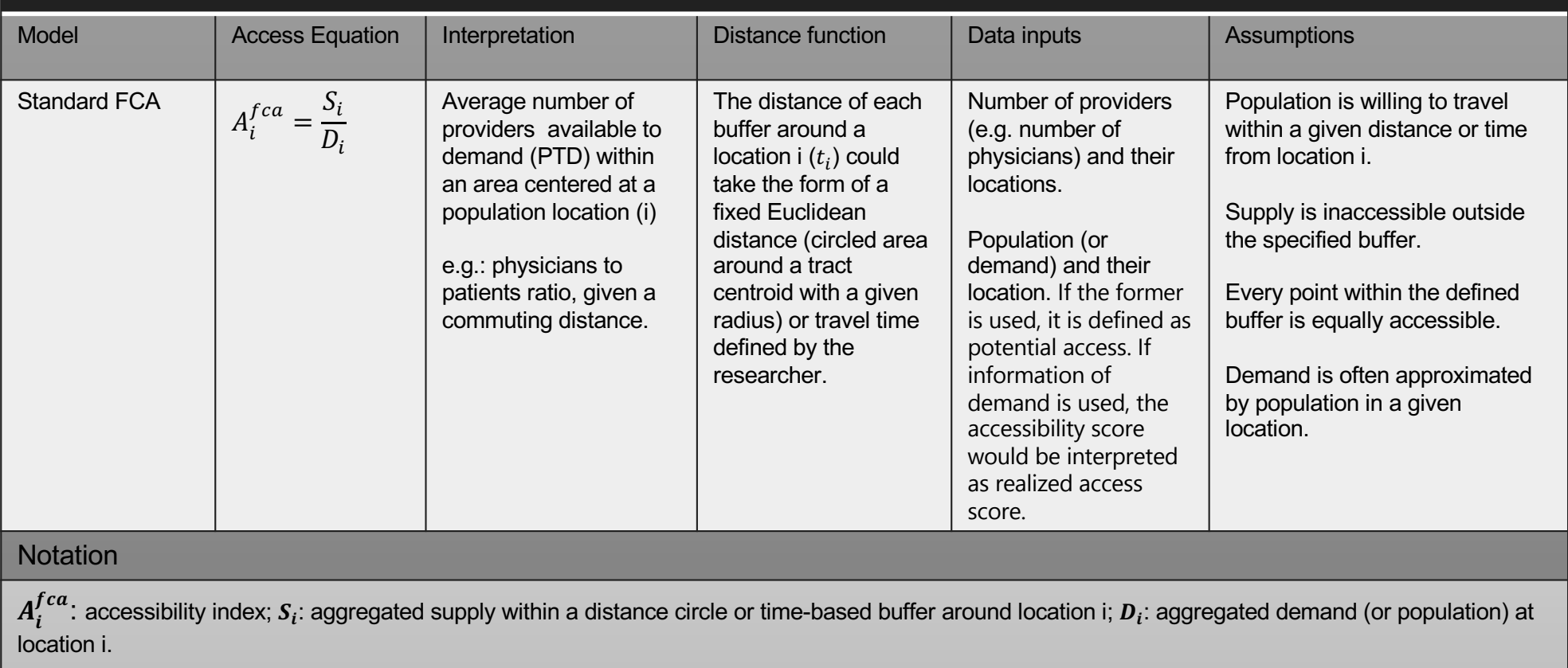

\*PTD: provider-to-demand ratio

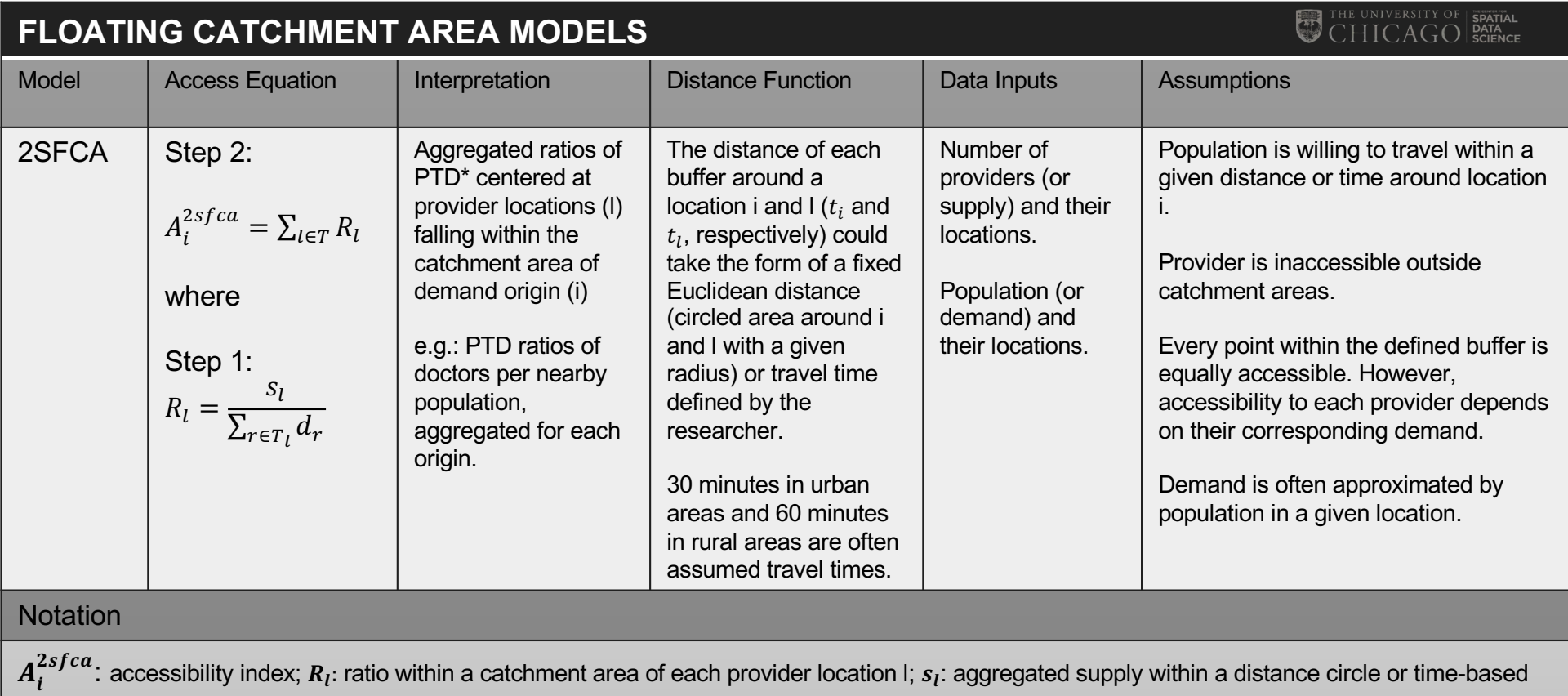

buffer centered at provider location I;  $d_r$ : aggregated demand (or population) within a buffer centered at location I.  $T_l$ : buffer of travel time or fixed distance of each location l.

\*PTD: provider-to-demand ratio

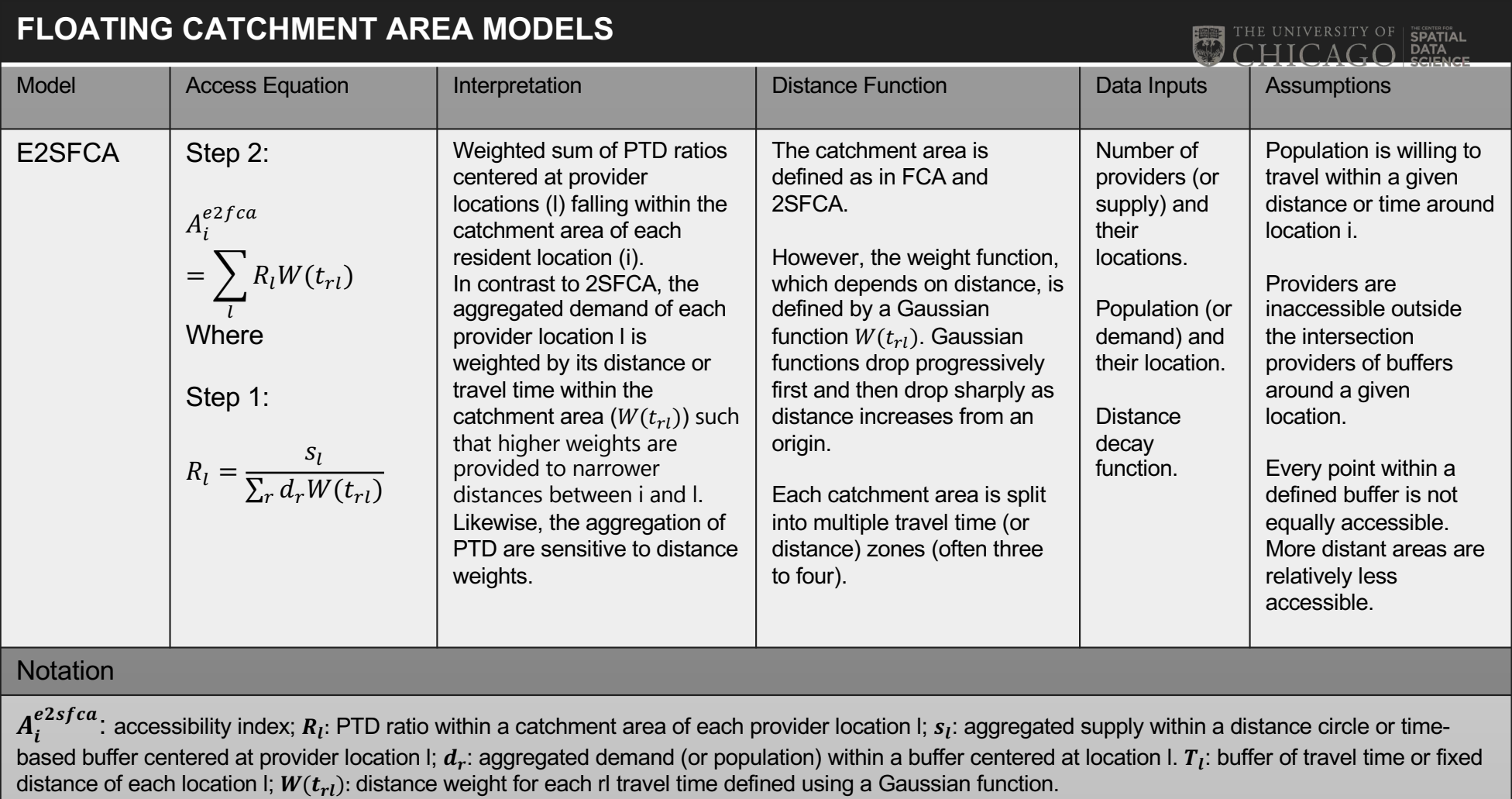

\*PTD: provider-to-demand ratio

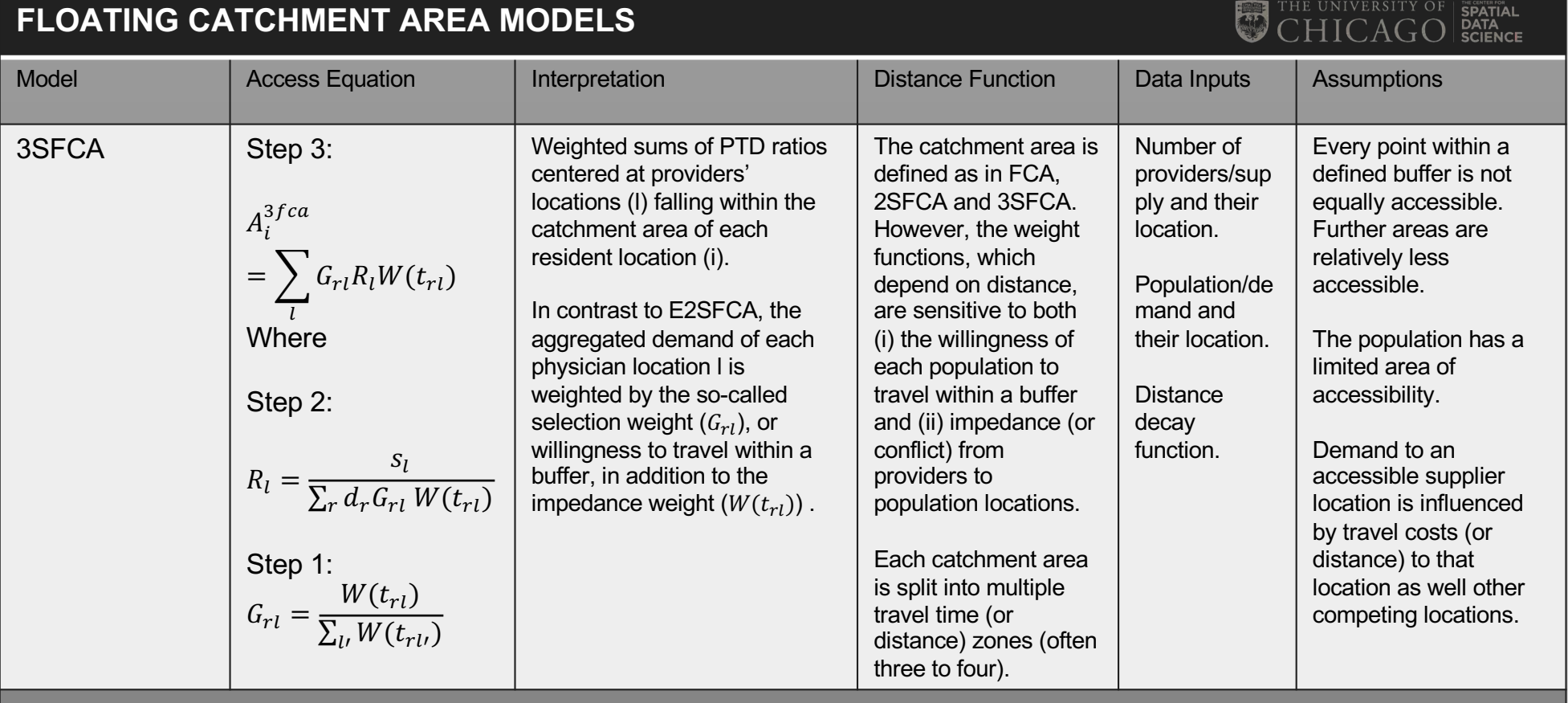

#### **Notation**

 $A_i^{3sfac}$ : accessibility index;  $R_l$ : PTD ratio within a catchment area of each provider location l;  $s_l$ : aggregated supply within a distance circle or time-based buffer centered at provider location l;  $d_r$ : aggregated demand (or population) within a buffer centered at location l.  $T_l$ : buffer of travel time or fixed distance of each location I;  $W(t_{rl})$ : distance weight for each rl travel time defined using a Gaussian function.  $\bm{G_{rl}}$ : selection weight derived from a Gaussian function.

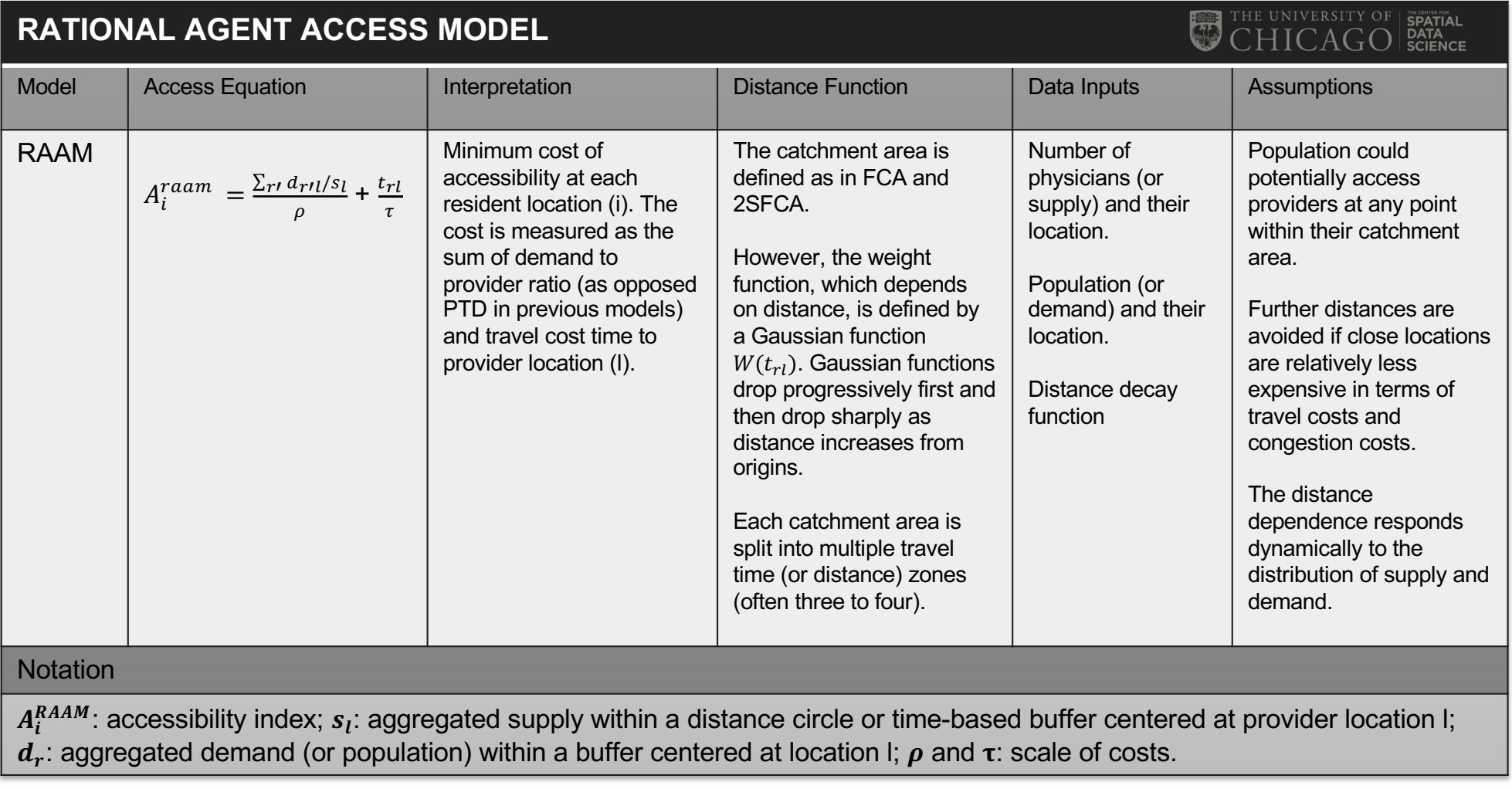

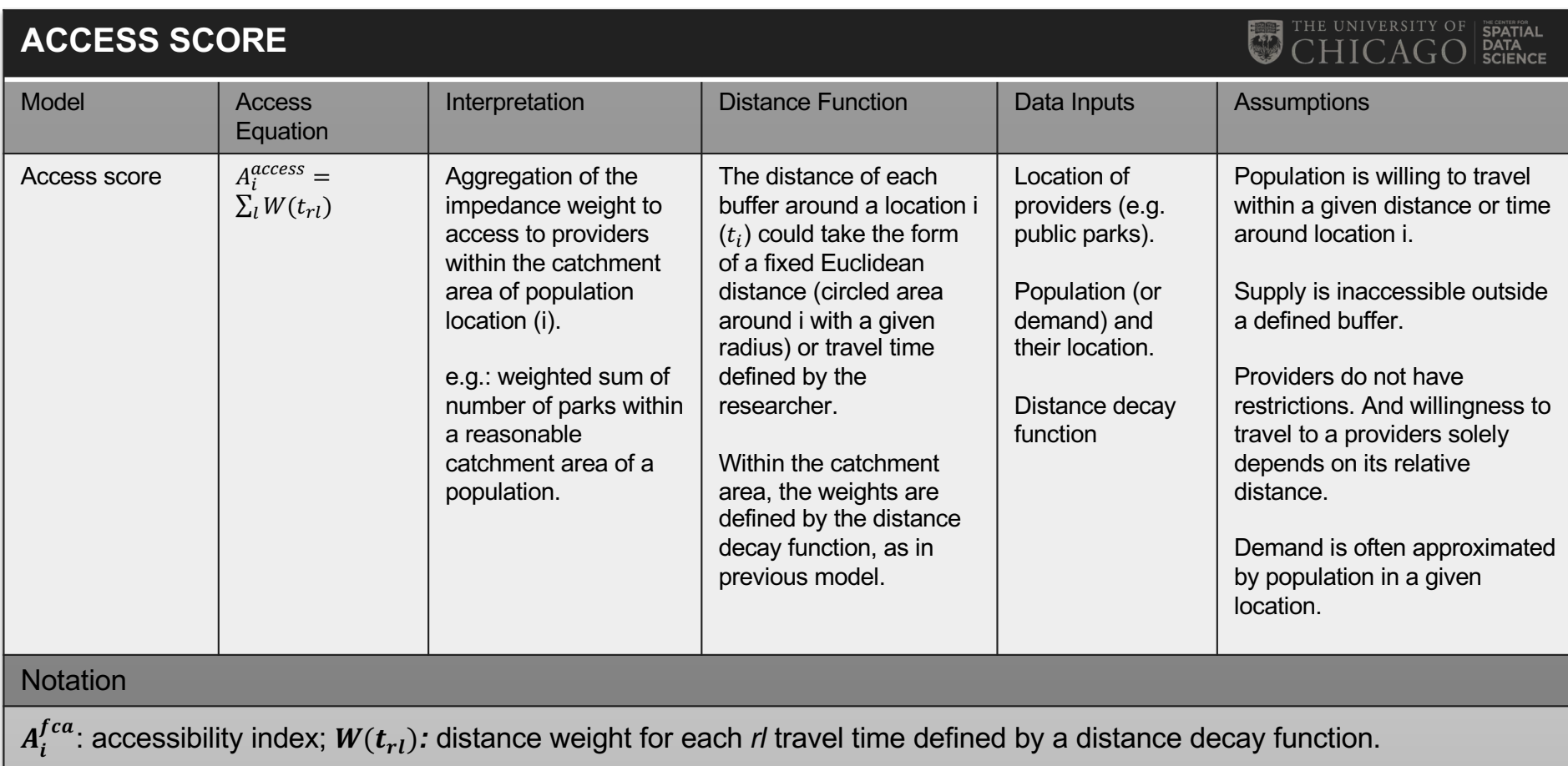

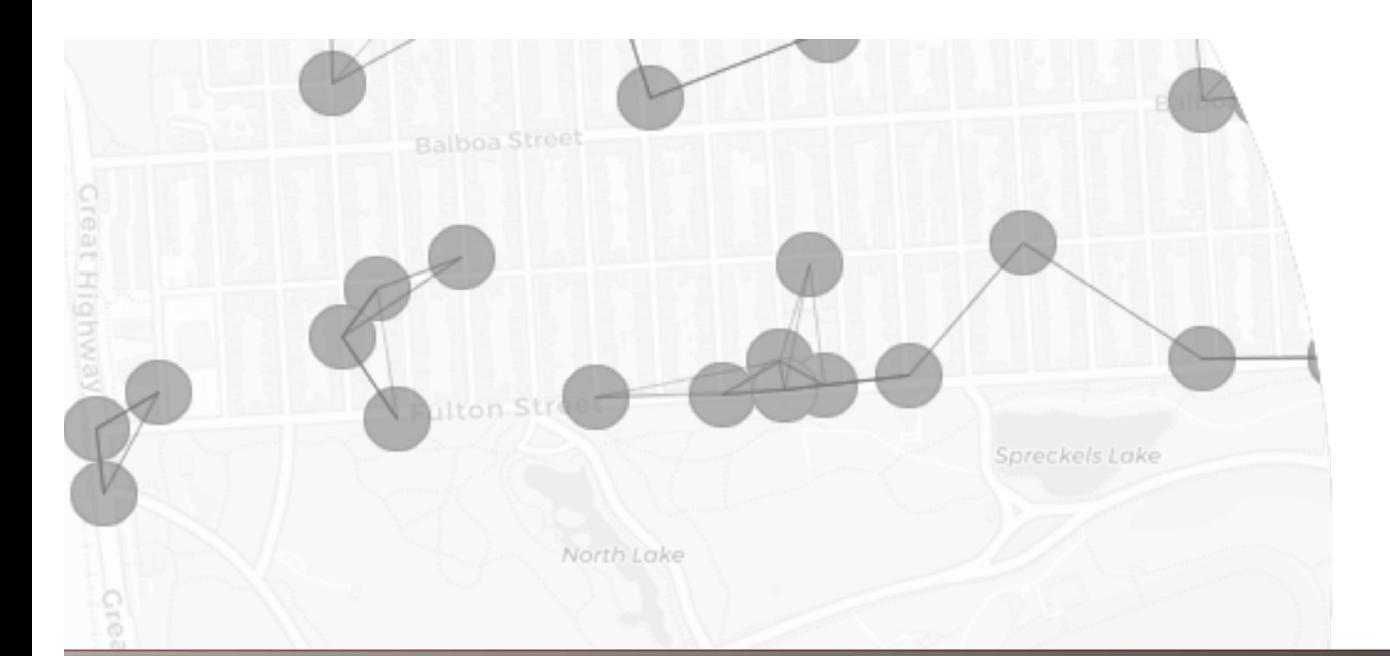

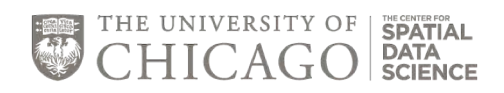

### **SECTION 4: VISUAL AND NUMERICAL EXAMPLES**

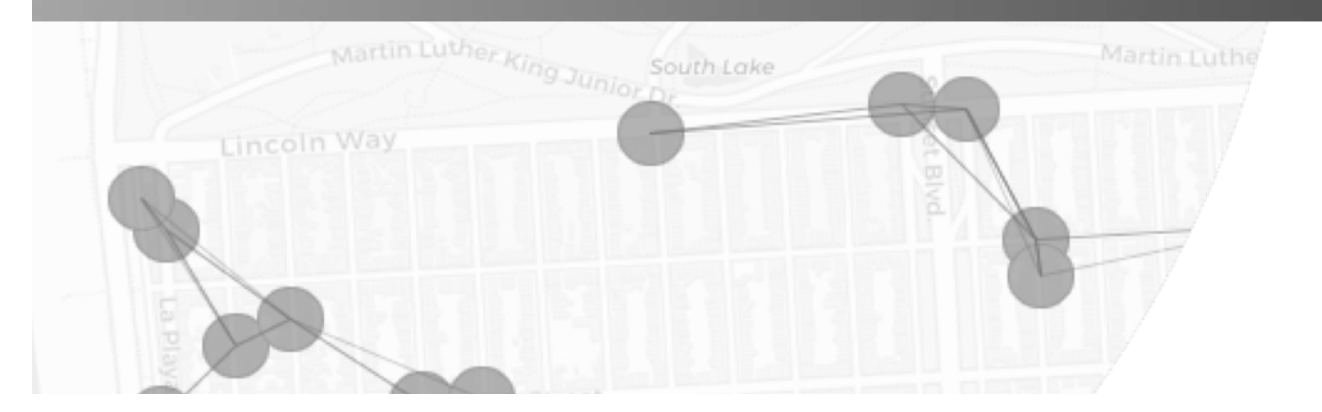

### **EXAMPLE CHARACTERISTICS**

The following model illustrations are based on these characteristics:

- There are two providers: S1 and S2.
- Each provider meets the demand of, at most, 25 people.
- There are 15 tracts.
- The number in the circles represents the population (demand) in each tract (at the tract centroid).
- The maximum time that a person is willing to travel to access a provider is 30 min.
- The buffers around the providers represent the catchment areas of the providers within an assumed travel time. Population centroids within these areas represent the number of people willing to travel to the provider within the catchment area.

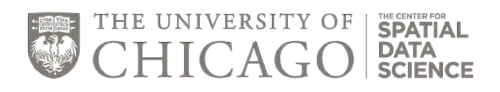

### **STANDARD FCA**

- 1. Visualization
- 2. Numerical example

#### **Access: Stage 1 – Calculate the Supply/Demand Ratio for Each Location**

e.g. the # of physicians per nearby population for each tract

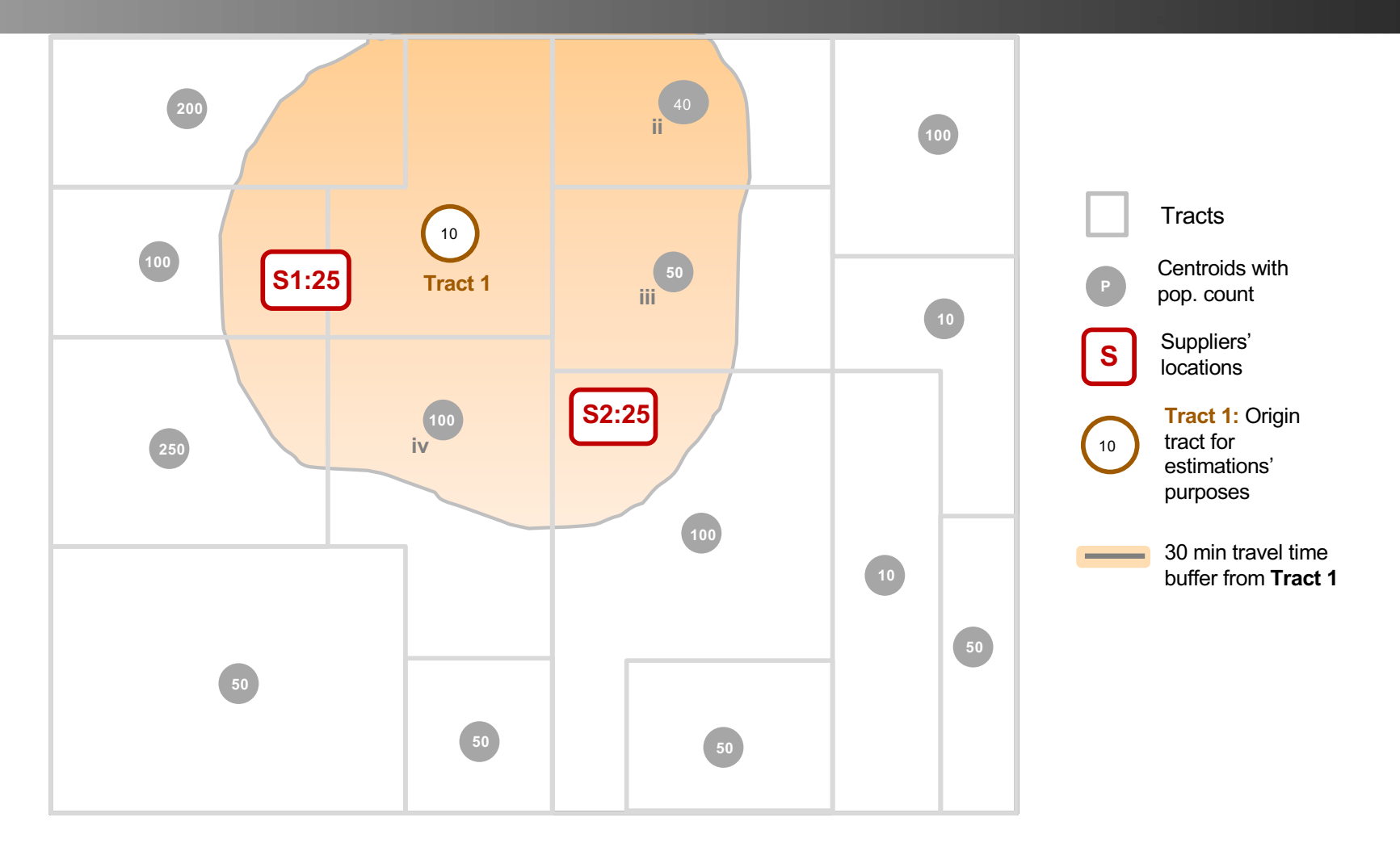

### **Estimation of Accessibility: Standard FCA**

#### Description:

- 1. Population located in Tract 1 is willing to travel 30 minutes to access providers (S). In the graph, the catchment area is delimited by the buffer. We assume that population is equal to demand here.
- 2. S: suppliers locations.
- 3. The numbers in circles show the population located in each tract.
- 4. Each S could serve 25 people.

Thus, the accessibility of **Tract 1** is given by:

$$
A_{T\tau act1}^{FCA} = \frac{S1 + S2}{pop(Tract1) + pop(ii) + pop(iii) + pop(iv)} = \frac{25 + 25}{10 + 40 + 50 + 100}
$$

$$
A_I^{FCA} = \frac{50}{200} = \frac{1}{4} = 0.25
$$

where  $pop(i)$ ,  $pop(ii)$ , and  $pop(iv)$  are the corresponding population counts in catchment area of Tract 1.

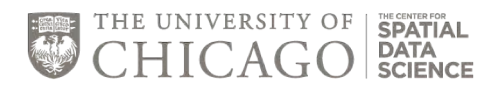

### **TSFCA**

1. Visualization of stage 1<br>2. Visualization of stage 2

2SCFA

- 2. Visualization of stage 2<br>3. Numerical example
- Numerical example

#### **2SCFA: Stage 1 – Calculate the Supply/Demand Ratio for Each Supplier**

e.g. the # of physicians per nearby population for each doctor's office

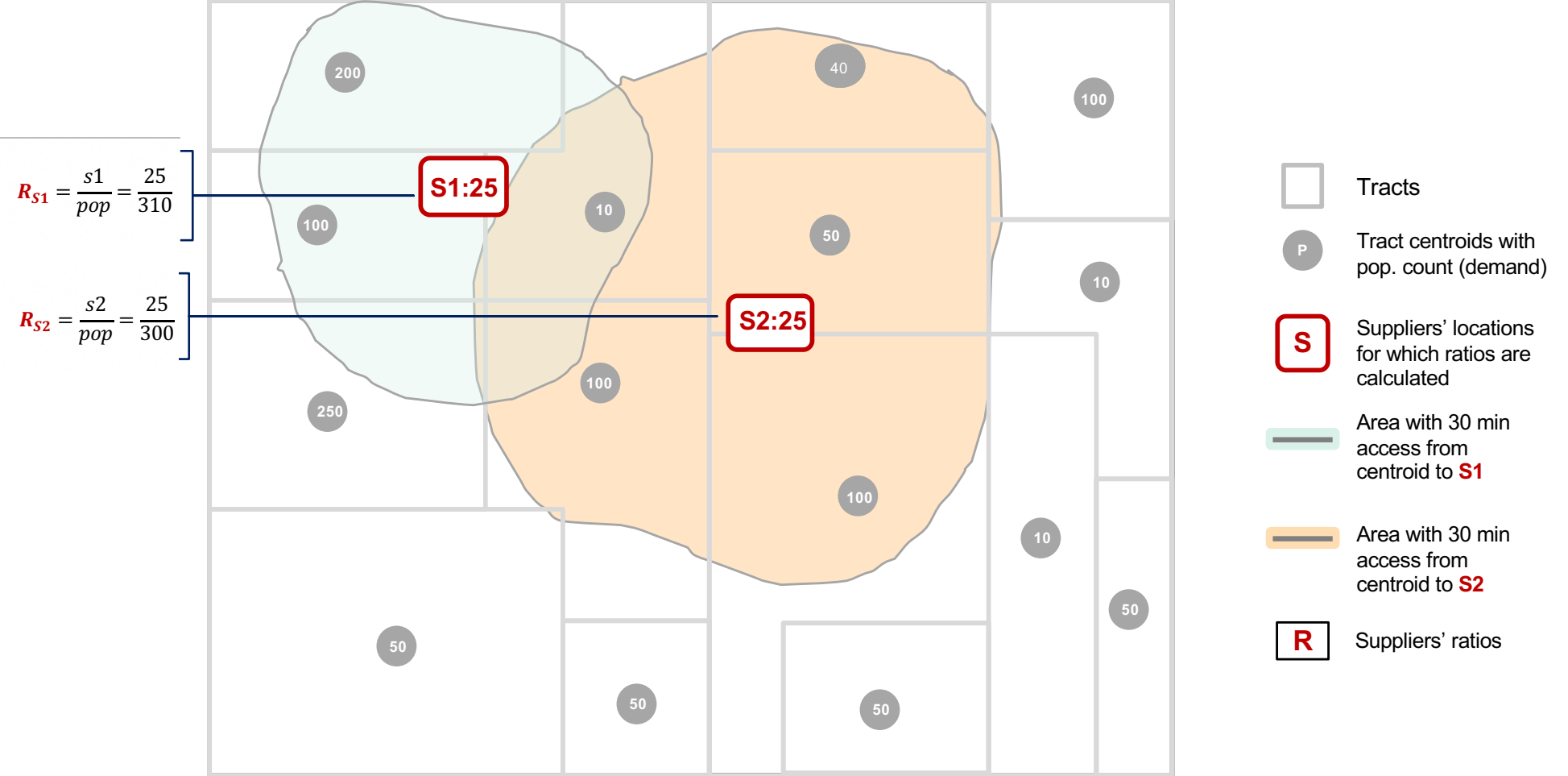

#### **2SCFA: Stage 2 – Aggregate Nearby Ratios from Stage 1 for Each Origin**

e.g. sum the physician-to-pop ratio for all offices within a travel distance to origin Tract 1

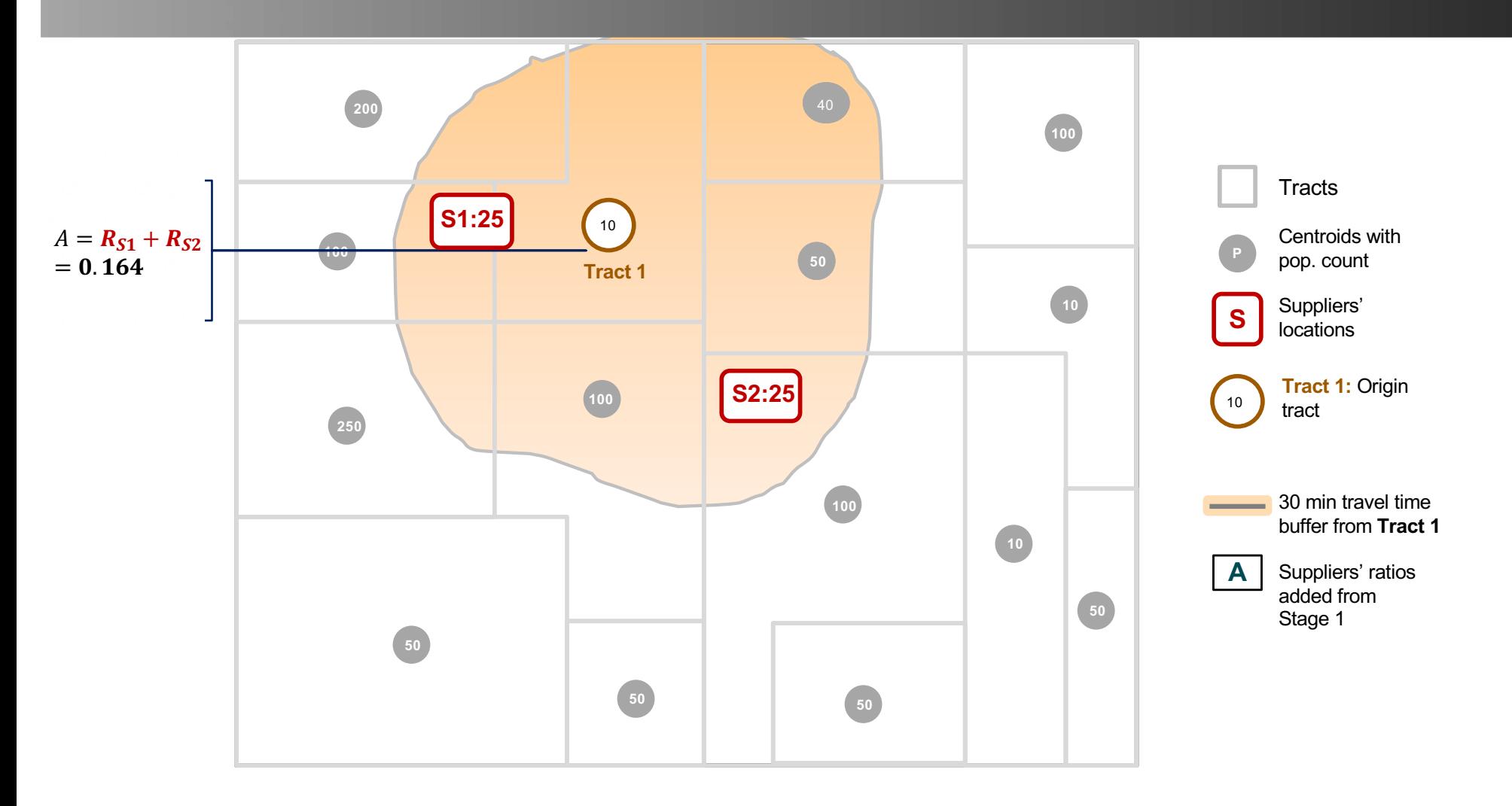

### Estimation of Accessibility: **2SFCA**

#### Stage 1:

Stage 1 of 2SCFA corresponds to the estimation of the catchment accessibility for each provider S and is given by:

$$
R_{S1} = \frac{S1}{Pop(S1)} = \frac{25}{200 + 100 + 10} = \frac{25}{310} = 0.08
$$
  

$$
R_{S2} = \frac{S2}{Pop(S2)} = \frac{25}{100 + 100 + 40 + 10} = \frac{25}{300} = 0.083
$$

where  $Pop(S1)$  and  $Pop(S2)$  are population counts within the catchment area of S1 and S2, respectively.

#### **Stage 2:**

Stage 2 of 2SCFA aggregates the ratios R that lie within the area that the population in a Tract 1 is willing to travel to. In this case, the accessibility of Tract 1 would be given by:

$$
A_1^{2SFCA} = \mathbf{R}_{S1} + \mathbf{R}_{S2}
$$

$$
A_1^{2SFCA} = \frac{S1}{Pop(S1)} + \frac{S2}{Pop(S2)} = \frac{25}{310} + \frac{50}{300} = 0.164
$$

34

THE UNIVERSITY OF SPATIAL<br>CHICAGO BATA

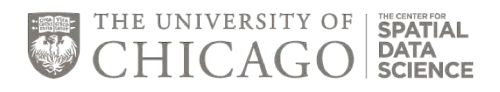

### **E2SFCA**

1. Visualization of stage 1<br>2. Visualization of stage 2

E2SCFA

- 2. Visualization of stage 2
- 3. Numerical example

**E2SCFA: Stage 1 – Calculate the Supply/***Weighted* **Demand Ratio for Each Supplier** 

e.g. the # of physicians per nearby weighted population (based on the zone where they are) for each doctor's office

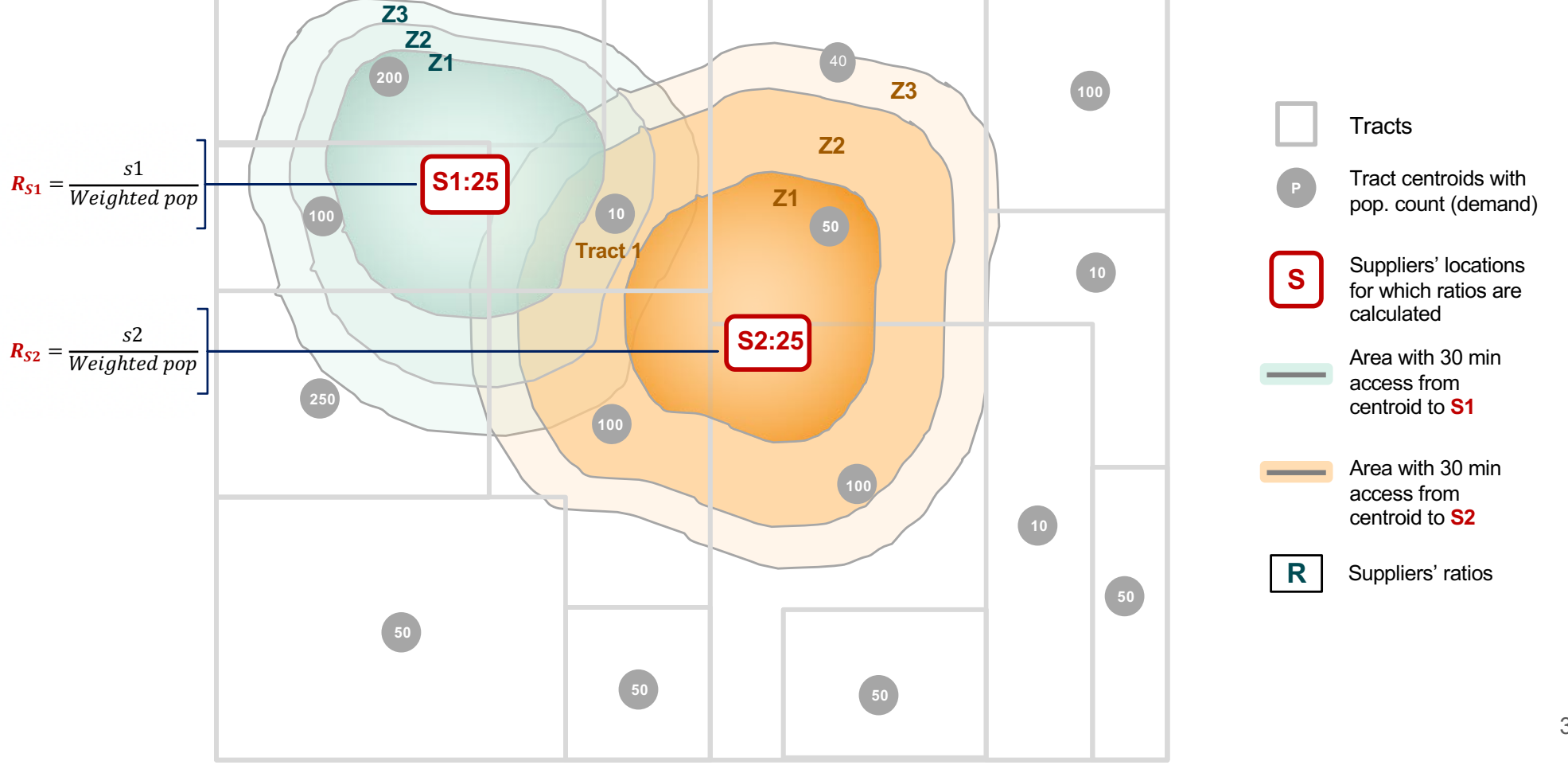

#### **E2SCFA: Stage 2 – Aggregate Nearby Ratios from Stage 1 for Each Origin**

e.g. sum the physician-to-pop ratio from stage 1 for all offices within a travel distance to origin Tract 1

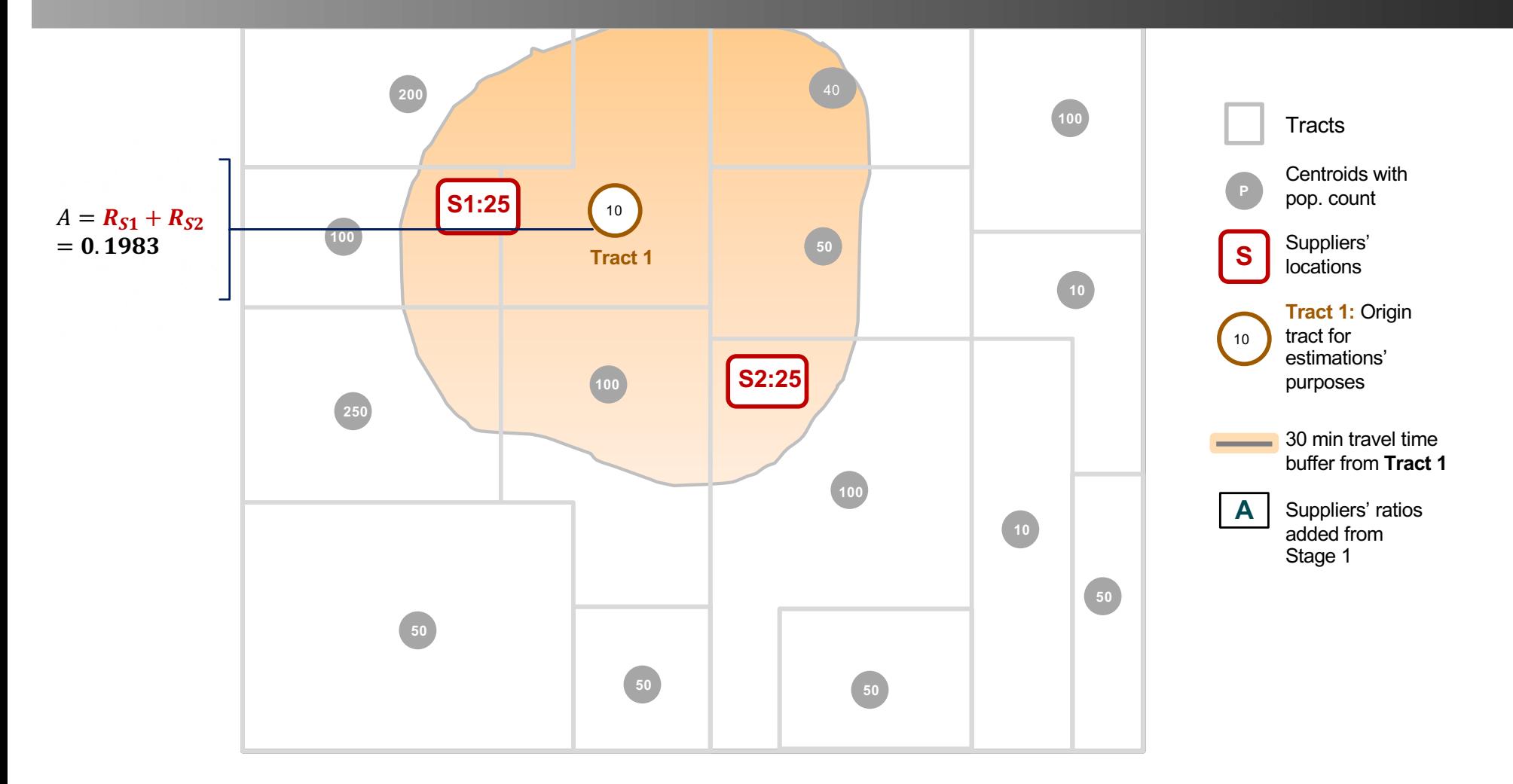

### **DISTANCE WEIGHTS EXPLAINED**

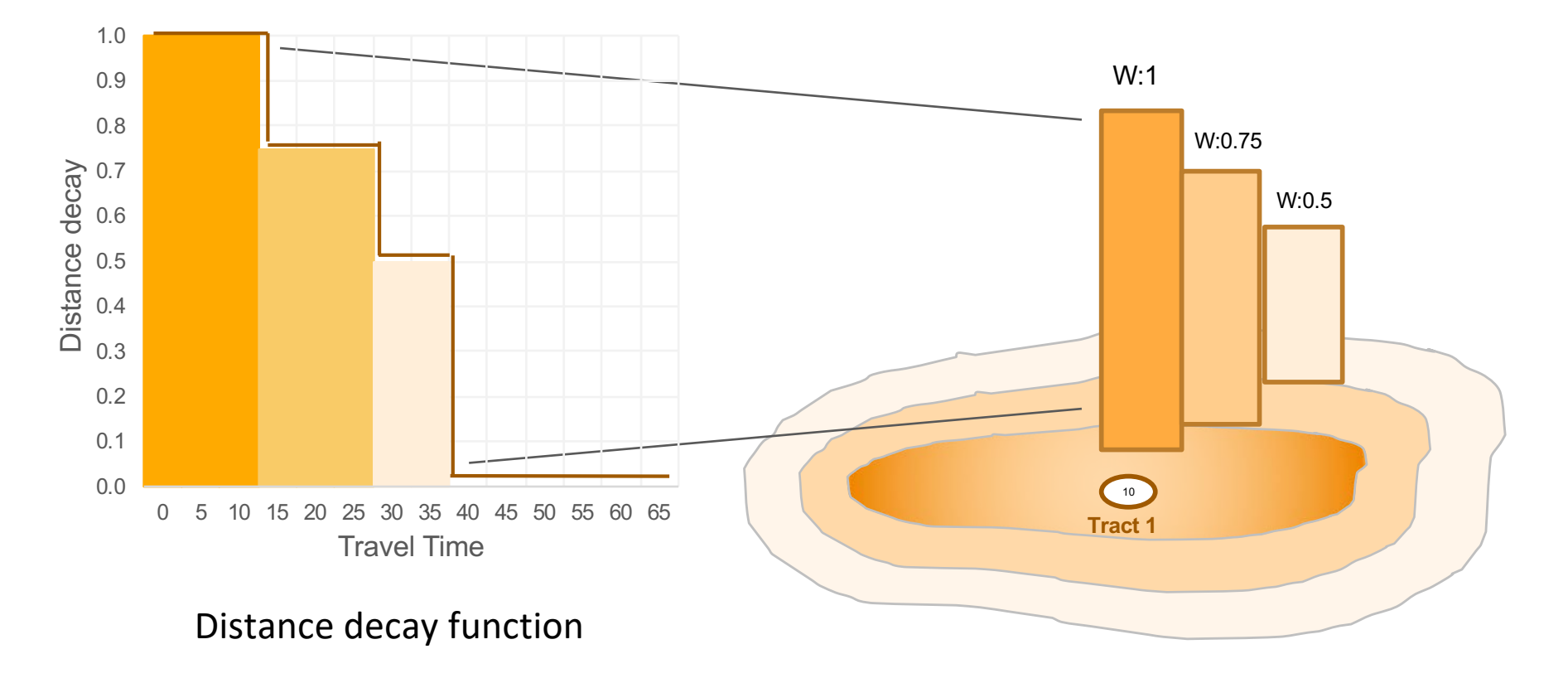

Explanation based on: https://github.com/GeoDaCenter/spatial\_access/blob/master/docs/notebooks/spatial\_access\_documentation081219.pdf

THE UNIVERSITY OF SPATIAL CHICAGO BATA

圖

### Estimation of Accessibility: **E2SFCA**

#### **Stage 1:**

Stage 1 of E2SCFA estimates the catchment accessibility for each provider S, as described in 2SCFA. However, the aggregated demand for each provider is weighted by a step function that depends on the distance of the population to S. In this case, the catchment areas are divided into three zones: Z1, Z2 and Z3. Therefore, in the first graph, Tract 1 is in zone 2 (Z2) of the catchment areas of S1 and S2. Assuming that the corresponding weights of Z1, Z2, and Z3 are 1, 0.75 and 0.5, the accessibility at each S would be given by:

$$
R_{S1} = \frac{S1}{(Pop1 * W_{Z1}) + (Pop2 * W_{Z2}) + (Pop3 * W_{Z3})} = \frac{25}{(200 * 1) + (110 * 0.75) + (0 * 0.5)} = 0.088
$$
  

$$
R_{S2} = \frac{S2}{(Pop1 * W_{Z1}) + (Pop2 * W_{Z2}) + (Pop3 * W_{Z3})} = \frac{25}{(50 * 1) + (210 * 0.75) + (40 * 0.5)} = 0.1098
$$

where  $W_{z1}$ ,  $W_{z2}$  and  $W_{z3}$  are the weights of Zone 1, Zone 2 and Zone 2, respectively. Pop1, Pop2 and Pop3 are the population in each zone of the corresponding catchment area of providers S1 and S2. For instance,  $Pop2$  in  $\mathbf{R}_{s1}$  is the sum of 100 and 10 (110), which is the population in Zone 2 of catchment area of **S1** 

#### **Stage 2:**

Stage 2 of E2SCFA aggregates the ratios R that lie within the area that population in a Tract 1 is willing to travel to. In this case, the accessibility of Tract 1 would be given by:

$$
A_1^{E2SFCA} = \boldsymbol{R_{S1}} + \boldsymbol{R_{S2}}
$$

$$
A_1^{E2SFCA} = \frac{25}{282.5} + \frac{50}{227.5} = 0.1983
$$

39

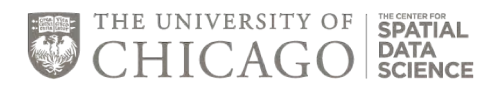

### **3SFCA**

1. Visualization of stage 1

3SCFA

- 2. Visualization of stage 2
- Visualization of stage 3
- 4. Numerical example

#### **3SCFA: Stage 1 – Calculate the selection weight for each tract**

e.g. the probability of Tract 1 to select each supplier, given the zone the office is in. If there is only one supplier within the travel distance, then the selection weight equals 1

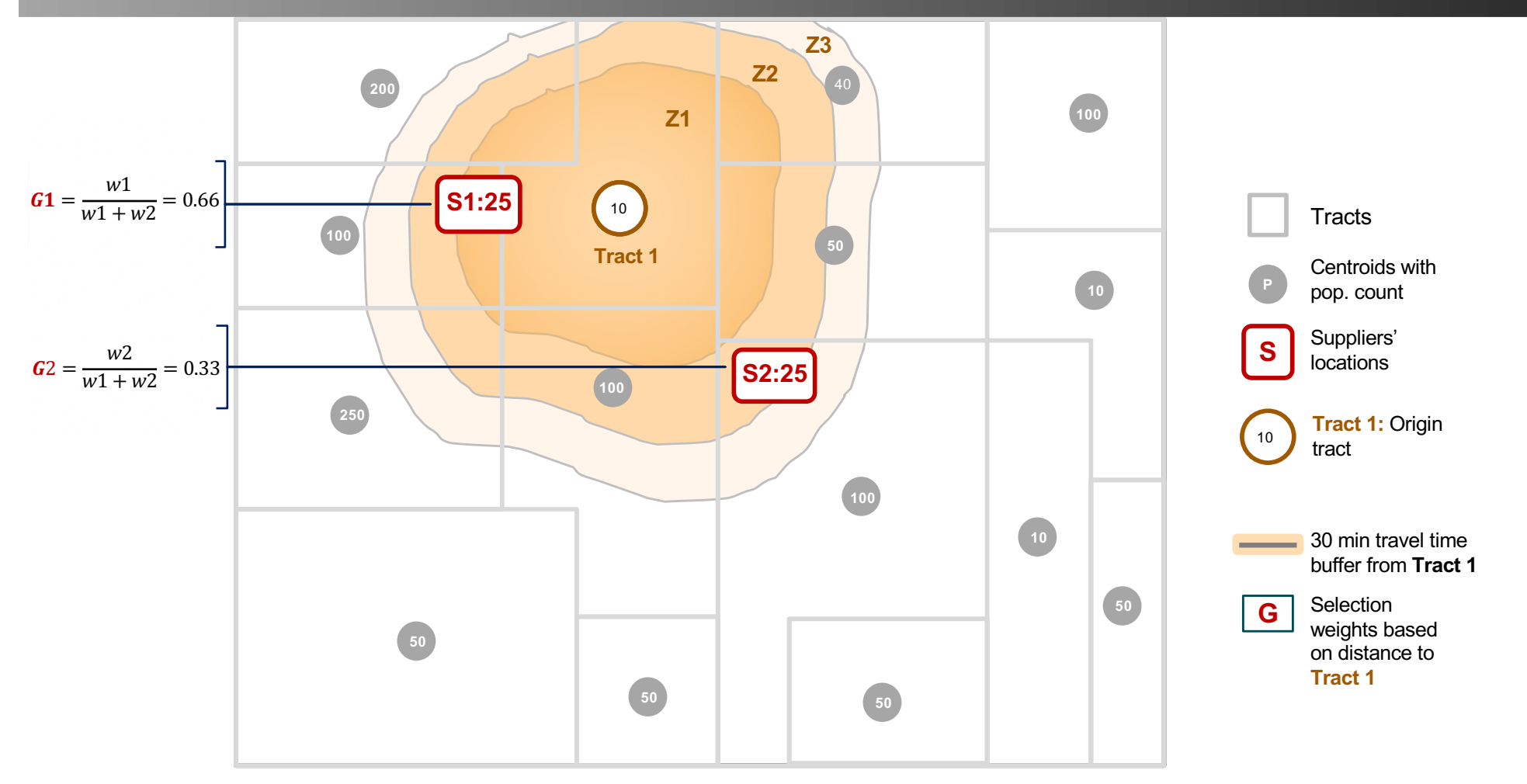

#### **3SCFA: Stage 1 – Calculate the selection weight for each tract**

e.g. If there is only one supplier within the travel distance, then the selection weight equals 1, which is the case for all the tracts different from Tract 1, as shown

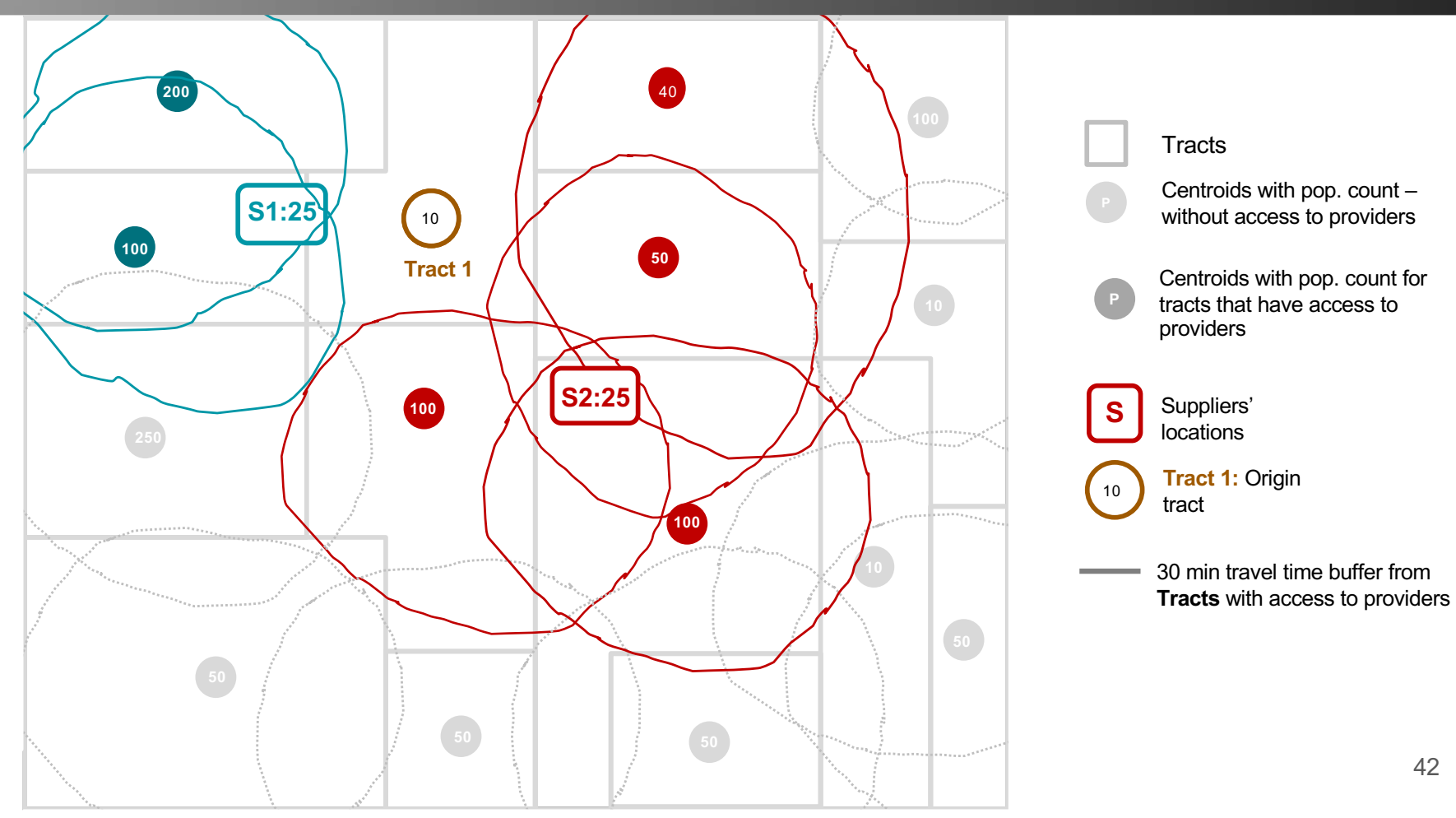

#### **3SCFA: Stage 2 – Calculate the Supply/***Weighted* **Demand Ratio for Each Supplier**

e.g. the # of physicians per nearby weighted population (selection weight and accessibility weight) for each doctor's office

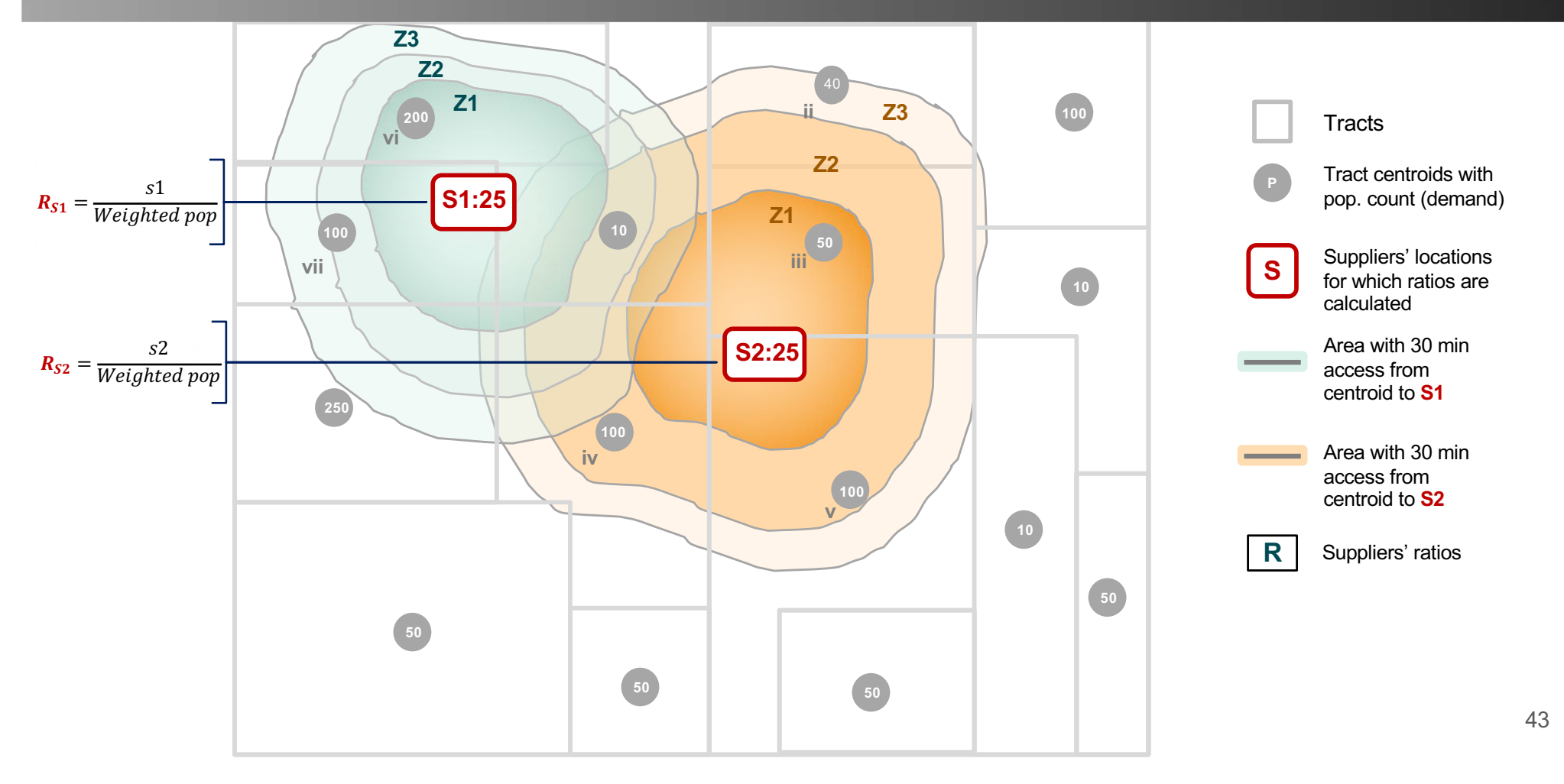

#### **3SCFA: Stage 3 – Aggregate Nearby Ratios from Stage 2 for Each Origin**

e.g. sum the physician-to-pop ratio from stage 2 for all offices within the catchment area of origin Tract 1

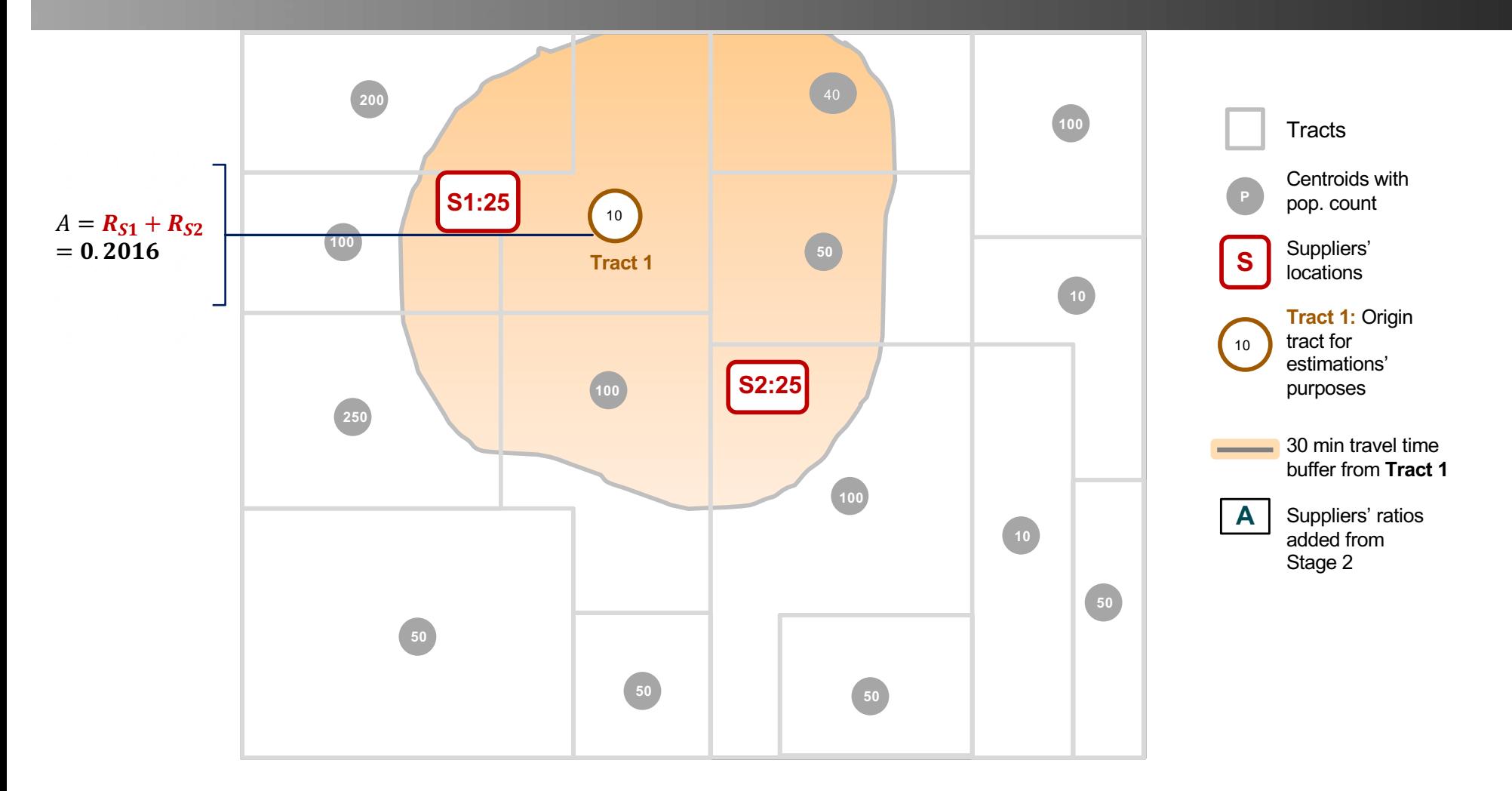

### Estimation of Accessibility: **3SFCA**

#### Stage 1:

The first stage of 3SCFA determines the selection weight of each provider location for each tract. In this example, S2 is within Zone 3 of Tract 1 and S1 is in Zone 1 of Tract 1. Assuming the same Zone weights used in E2SCF, the selection weights of the population in Tract 1 are:

$$
G_{S1}^{Tract1} = \frac{g_{S1}^1}{g_{S1}^1 + g_{S2}^1} = \frac{1}{1 + 0.5} = 0.66
$$

$$
G_{S2}^{Tract1} = \frac{g_{S2}^1}{g_{S1}^1 + g_{S2}^1} = \frac{0.5}{1 + 0.5} = 0.33
$$

Where  $g_{S1}^1$  and  $g_{S2}^1$  are the weights of selecting <code>S1</code> and <code>S2</code>, respectively, for the population located in <code>Tract 1.</code>

For simplicity, we are assuming that other locations can only choose one supplier, as shown in the second graph. Except for Tract 1, most buffers only include one provider. In other words, their selection weights is always 1. They cannot choose more than one provider, given that their catchment areas have, at most, one provider. It is:  $G_{S1}^{l\neq Tract1}$  and  $G_{S2}^{l\neq Tract1}$  are 1 and 1, respectively.

THE UNIVERSITY OF **SPATIA** 

### Estimation of Accessibility: **3SFCA**

#### Stage 2:

Stage 2 of E2SCFA estimates the catchment accessibility for each provider S, as described before. However, the aggregated demand for each provider is weighted by a step function that depends on the distance of the demand to S and the selection weights estimated in the previous stage (G1 and G2). In this case, the accessibility to each location  $S$  is:

$$
R_{S1} = \frac{S1}{(Pop(vi) * W_{z1} * G_{S1}^{vi}) + (Pop(vii) * W_{z2} * G_{S1}^{vii}) + (PopTract1 * W_{z2} * G_{S1}^{Tract1})}
$$
  
= 
$$
\frac{25}{(200 * 1 * 1) + (100 * 0.75 * 1) + (10 * 0.75 * 0.66)} = 0.0893
$$
  

$$
R_{S2} = \frac{S2}{(Pop(ii) * W_{z1} * G_{S1}^{ii}) + (Pop(iii) * W_{z2} * G_{S2}^{iii}) + (Pop(iv) * W_{z2} * G_{S2}^{iv}) + (Pop(v) * W_{z3} * G_{S2}^{v}) + (PopTract1 * W_{z2} * G_{S2}^{Tract1})}
$$
  
= 
$$
\frac{25}{(50 * 1 * 1) + (100 * 0.75 * 1) + (100 * 0.75 * 1) + (40 * 0.5 * 1) + (10 * 0.75 * 0.33)} = 0.112372
$$

Where:

 $G^{vi}_{S1}$ : selection weight of Tract vi of choosing S1,  $G^{vii}_{S1}$ : selection weight of Tract vii of choosing S1.

 $W_{z1}$ ,  $W_{z2}$ ,  $W_{z3}$ : weights of Zone 1, Zone 2 and Zone 3, respectively.

46

THE UNIVERSITY OF  $\vert$ 

### Estimation of Accessibility: **3SFCA**

#### Stage 3:

Stage 3 of 3SCFA consists of the aggregation of the individual suppliers' rates estimated in the previous stage that lie within the catchment area of a demand location  $i$ . In this case, the accessibility of Tract 1 would be given by:

> $A_1^{3SFCA} = R_{S1} + R_{S2}$  $A_1^{E2SFCA} = 0.0893 + 0.112372 = 0.2016$

THE UNIVERSITY OF

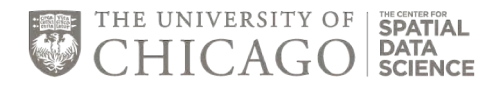

### WEIGHTED CATCHMENT **ACCESS: WEIGHTED CATCHMENT**

#### **Access: Stage 1 – Calculate accessibility ratio based on distance to each supplier**

e.g. access cost of Tract 1 of selecting each doctor's office given the zone the office is in

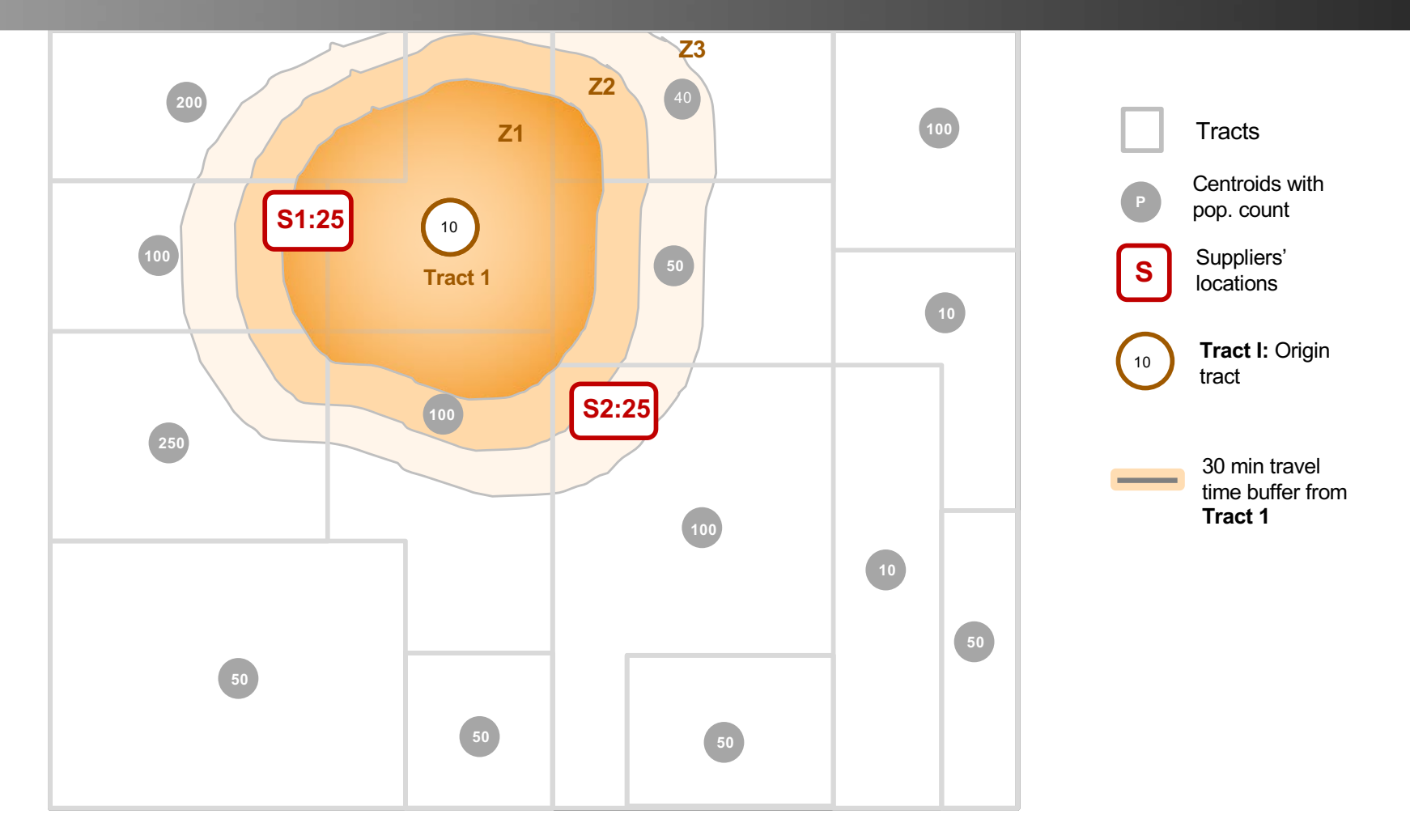

49

### Estimation of Accessibility: **Weighted Catchment**

#### Description:

- 1. Population located in Tract 1 is willing to travel 30 minutes to access providers (S). In the graph, the catchment area is delimited by the buffer. We assume that population is equal to demand here.
- 2. S: supplier location.
- 3. The numbers within circles show the population located in each tract.
- 4. Each S could serve 25 people.

Thus, the accessibility of **Tract 1** is given by:

 $A_1^{access} = 1 + 0.5$  $A_1^{access} = 1.5$ 

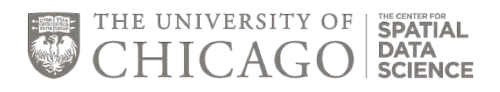

### **RAAM**

1. Visualization of stage 1

RAAM

- 2. Visualization of stage 2
- 3. Visualization of stage 3
- 4. Numerical example

#### **RAAM: Stage 1 – Each tract selects a provider, given others' selection**

e.g. below, Tract 1 could choose S1 or S2, while other tracts only can access one provider

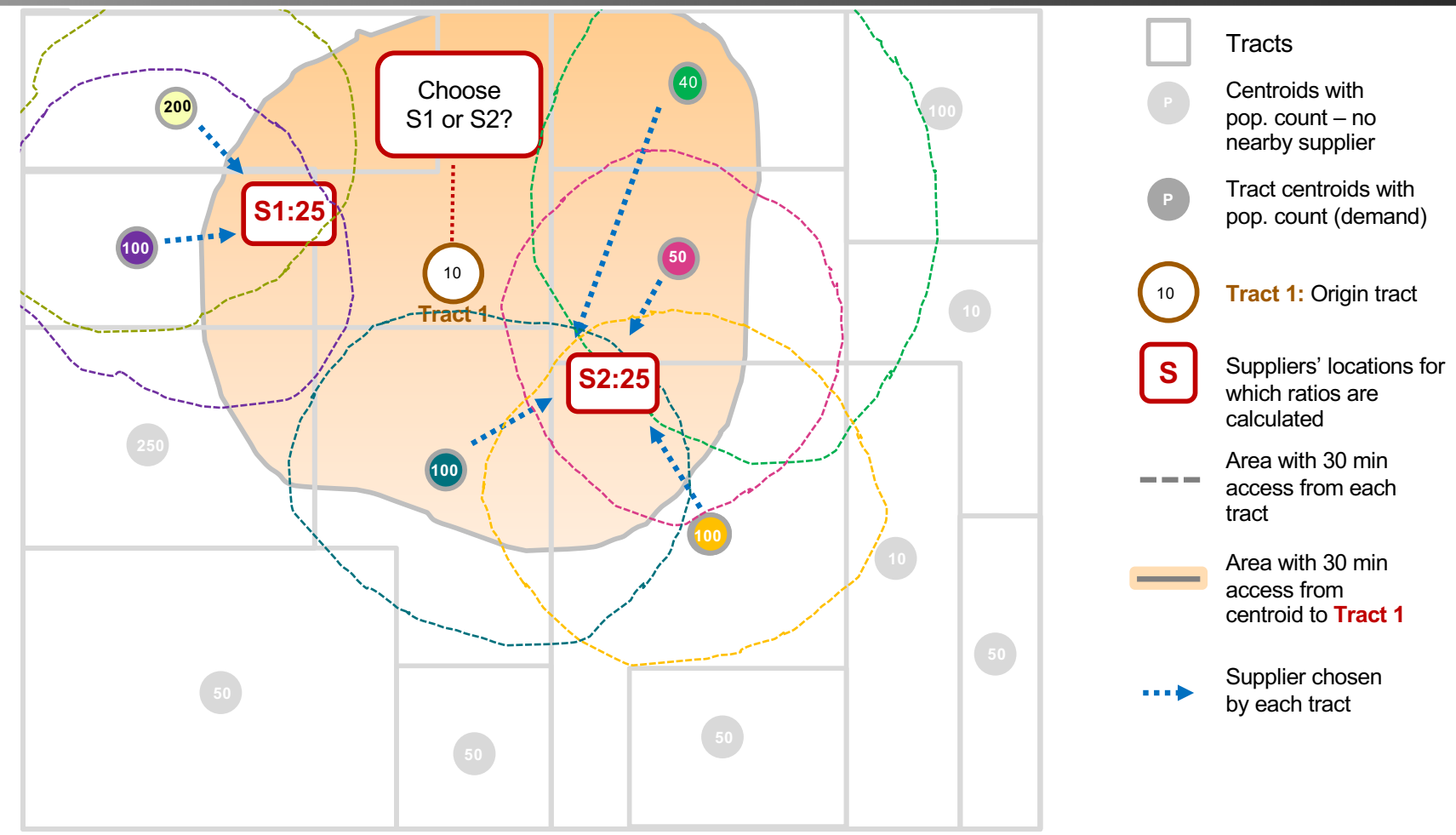

#### **RAAM: Stage 1 – Each tract selects a provider**

e.g. below, Tract 1 could choose S1 or S2, while other tracts only can access one provider

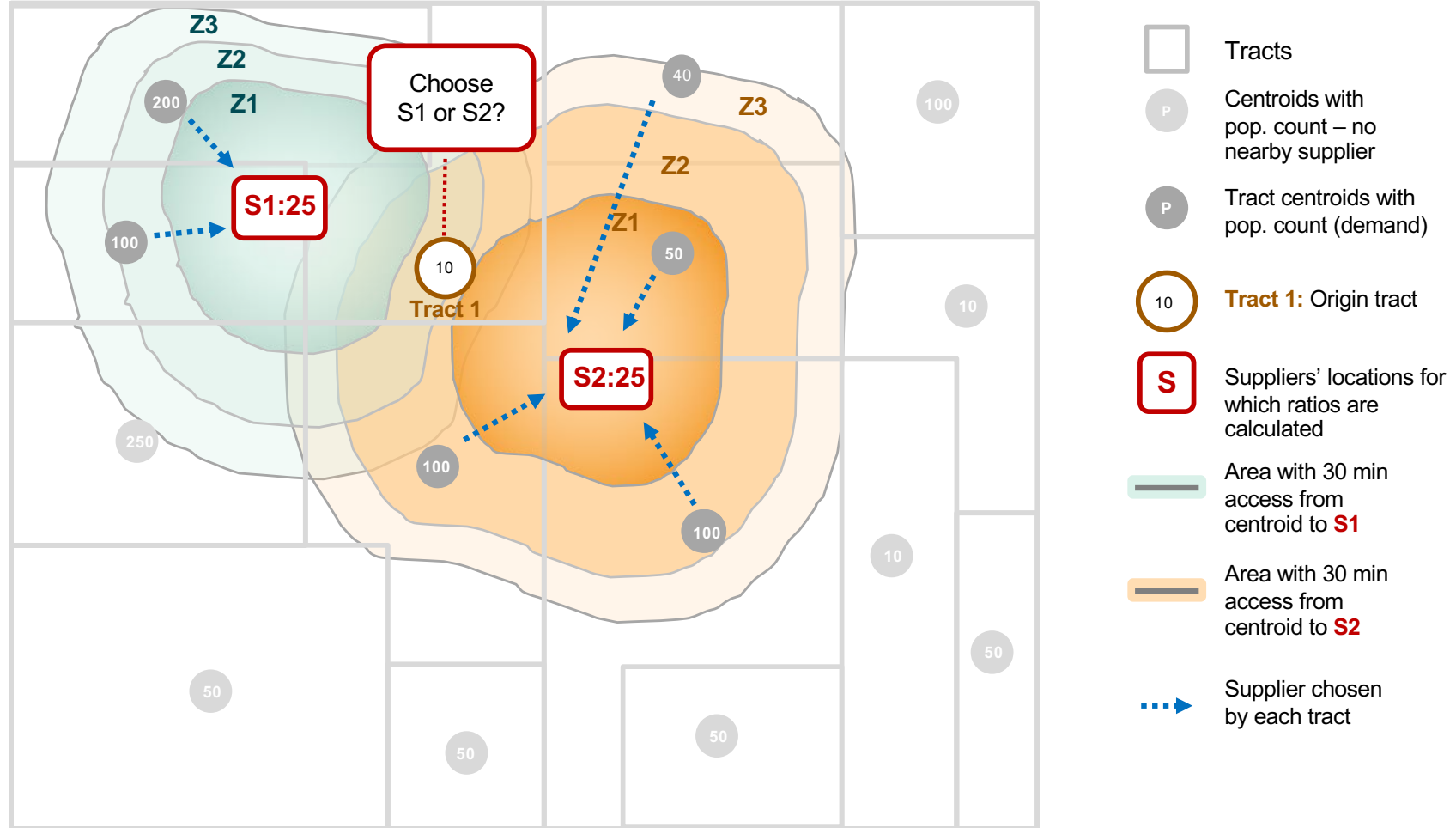

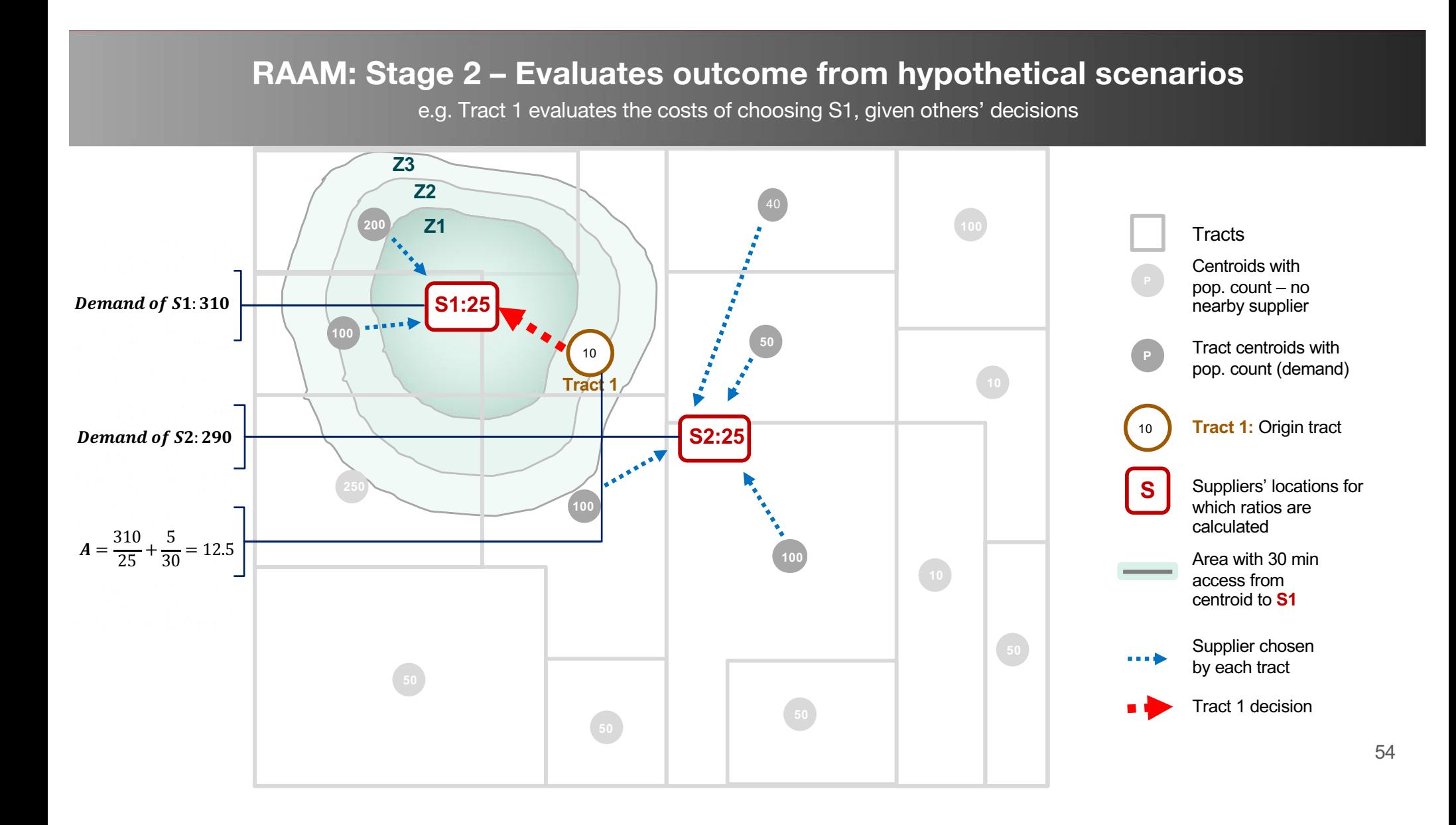

#### **RAAM: Stage 2 – Evaluates outcome from hypothetical scenarios**

e.g. Tract 1 evaluates the costs of choosing S2, given others' decisions

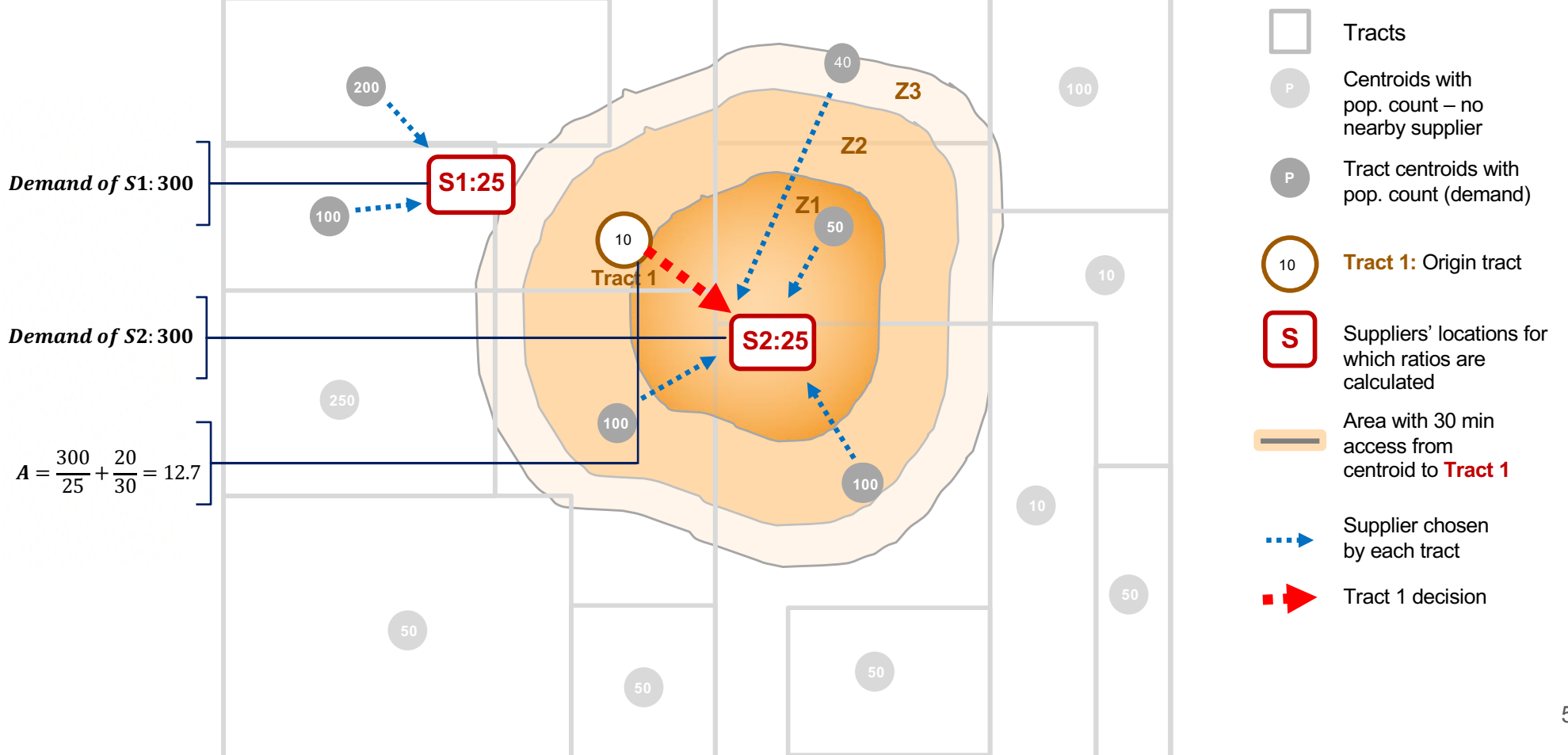

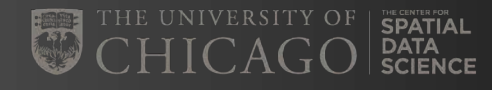

## Specification of **RAAM**

Saxon and Snow, 2019

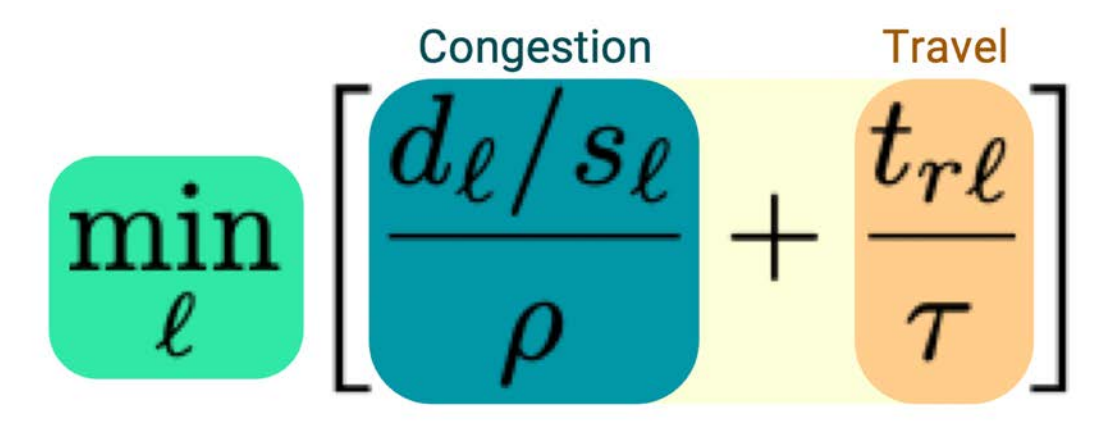

The Rational Agent Access Model (RAAM) generates a spatial access score for each point of origin, like a tract, that indicates how spatially accessible that tract is to services. Like with the FCAs, the travel time to a provider is take into account here. But in addition, a measure of service saturation (congestion) is also included in RAAM. Access is defined as the sum of congestion and travel. Congestion is the ratio of demand over supply, normalized by the area mean, e.g. patients over doctors, scaled by the area average. Travel time is the time it takes to travel from e.g. a tract to a doctor. This is normalized by the time patients are willing to travel, e.g. a 45 min drive. Patients seek to minimize the cost of congestion at a provider and the travel time to the provider. This is solved with a greedy optimization algorithm that iterates over the points of origin.

### Estimation of Accessibility: **RAAM**

The arrows in the graphs reflect the decision to choose a certain supplier. Each tract's population iteratively evaluates its decision which provider to choose by minimizing travel time to and service congestion at each location, Tract 1's decision to select either S1 or S2 is expressed as the minimization of its costs of going to S1, given that S1 meets the demand of 300 people from 2 more tracts that would select S1 -- versus S2 that meets the demand of 290 people from 4 other tracts.

The decision problem of **Tract 1** is then given by:

Min 
$$
\{A_1^{RAAM}, A_2^{RAAM}\}
$$
 = Min $\{A_1^{RAAM}, A_2^{RAAM}\}$  = Min $\{\frac{PopS1}{S1} + \frac{t_{s1}}{\tau}, \frac{PopS2}{S2} + \frac{t_{s2}}{\tau}\}$  =  
\nMin $\{\frac{200 + 100 + 10}{25} + \frac{5}{30}, \frac{100 + 100 + 50 + 40 + 10}{25} + \frac{20}{30}\}$   
\nMin $\{12.5, 12.7\}$  = 12.5

where PopS1 and PopS2 are the demand of S1 and S2, given the hypothetical decision of Tract 1 to go to S1 and S2, respectively.  $t_{s1}$  and  $t_{s2}$ are the travel times from Tract 1 to S1 and S2, respectively.  $A_1^{RARM}$  and  $A_2^{RARM}$  are the costs of choosing S1 and S2, respectively. 5 and 20 are the minutes that it takes from Tract 1 to visit S1 and S2, respectively. 30 is a common number chosen for standardization purposes.

Given that costs are minimized for Tract 1 if it chooses  $S1$ , the accessibility is then given by:

$$
A_1^{RAAM} = \frac{200 + 100 + 10}{25} + \frac{5}{30} = 12.5
$$

57

#### **COMPARISON OF MODELS:**

Is Calculation Centered on Origin or Destination (for each Stage)?

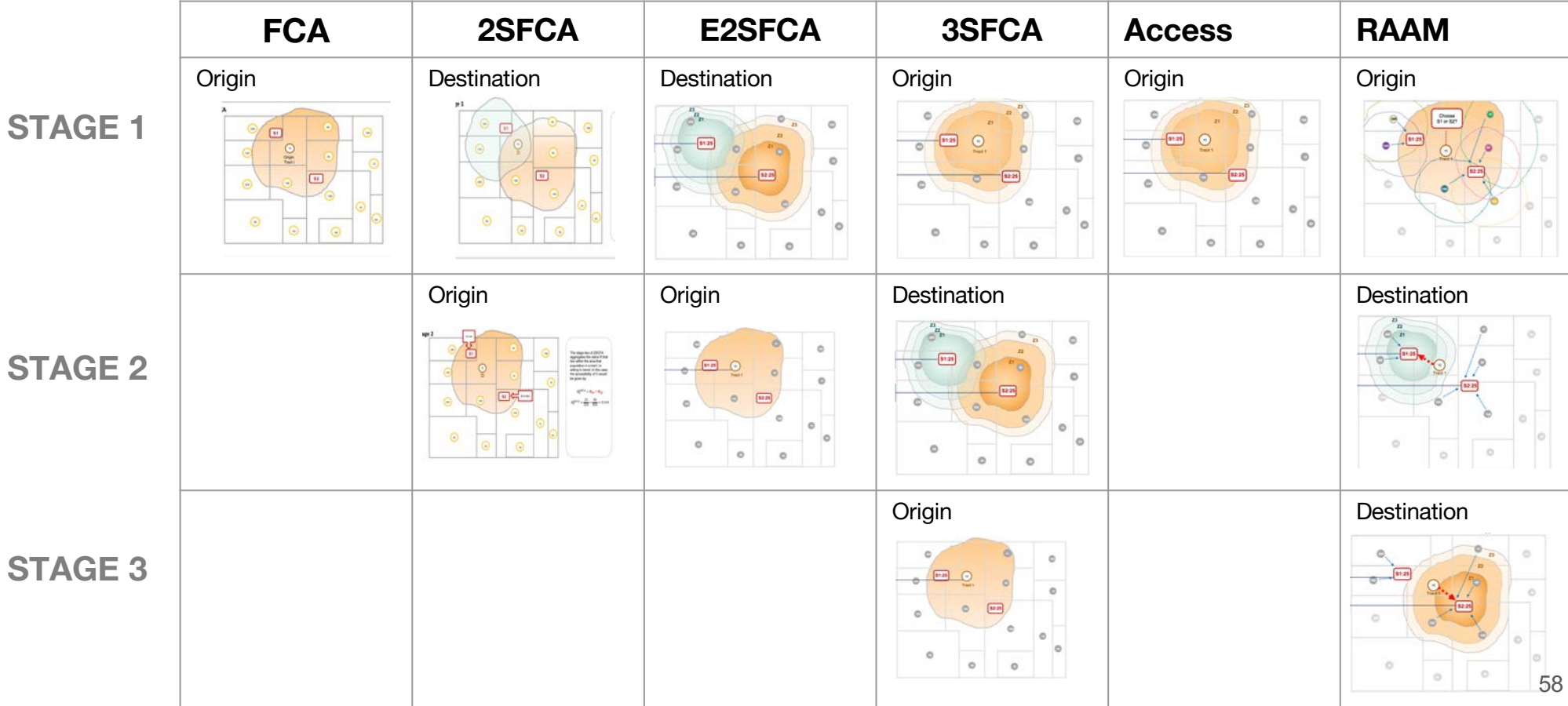

THE UNIVERSITY OF SPATIAL

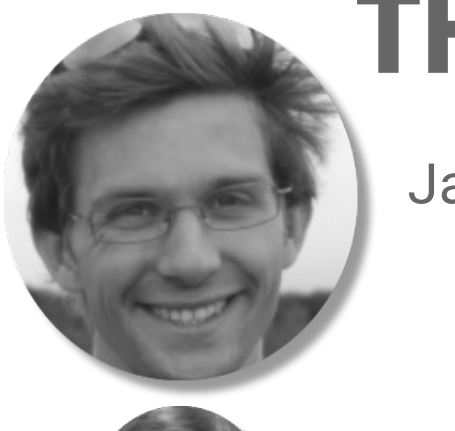

# THANK YOU

Jamie Saxon

Dan Snow

Logan Noel

Luc Anselin

Irene Farah

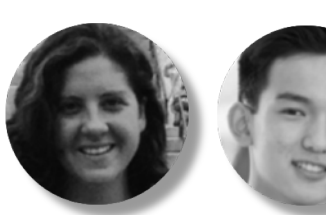

Julia Koschinsky

Larissa Vieira

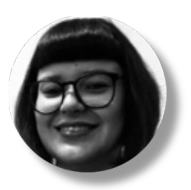

George Oliver

Yair Atlas

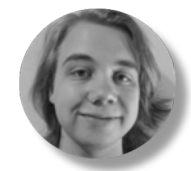

Bryan Wang

Caitlyn Tien

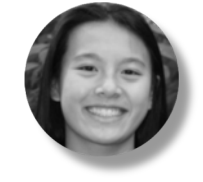

Richard Lu

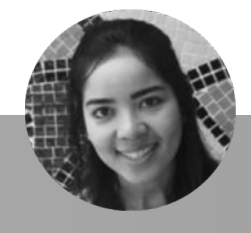

Karina Acosta

Xun Li

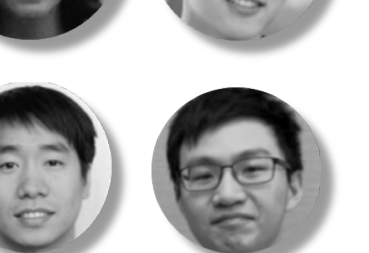

SPATIAL<br>DATA

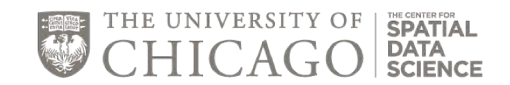

# spatial@uchicago.edu